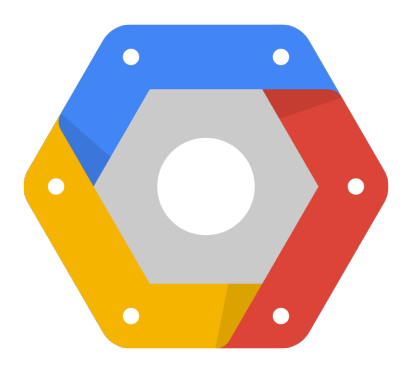

# Exploring the Notability Gender Gap

Freebase, BigQuery, Maps (Berlin Buzzwords)

Google Developer Relations:

[Felipe Hoffa](https://plus.google.com/+FelipeHoffa) [Ewa Gasperowicz](https://plus.google.com/+EwaGasperowicz) [@felipehoffa](https://twitter.com/felipehoffa) [@devnook](https://twitter.com/devnook)

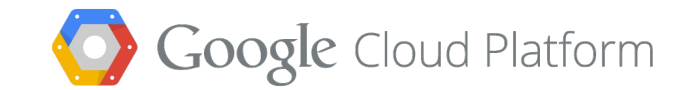

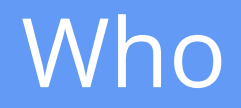

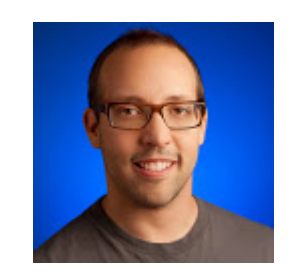

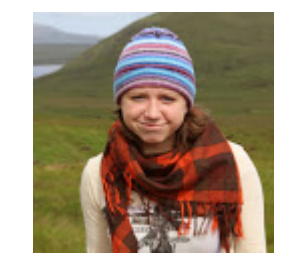

Felipe Hoffa **Ewa Gasperowicz** 

Google Developer Relations

Who are the most visited female politicians on Wikipedia?

### Most visited female politicians

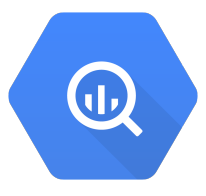

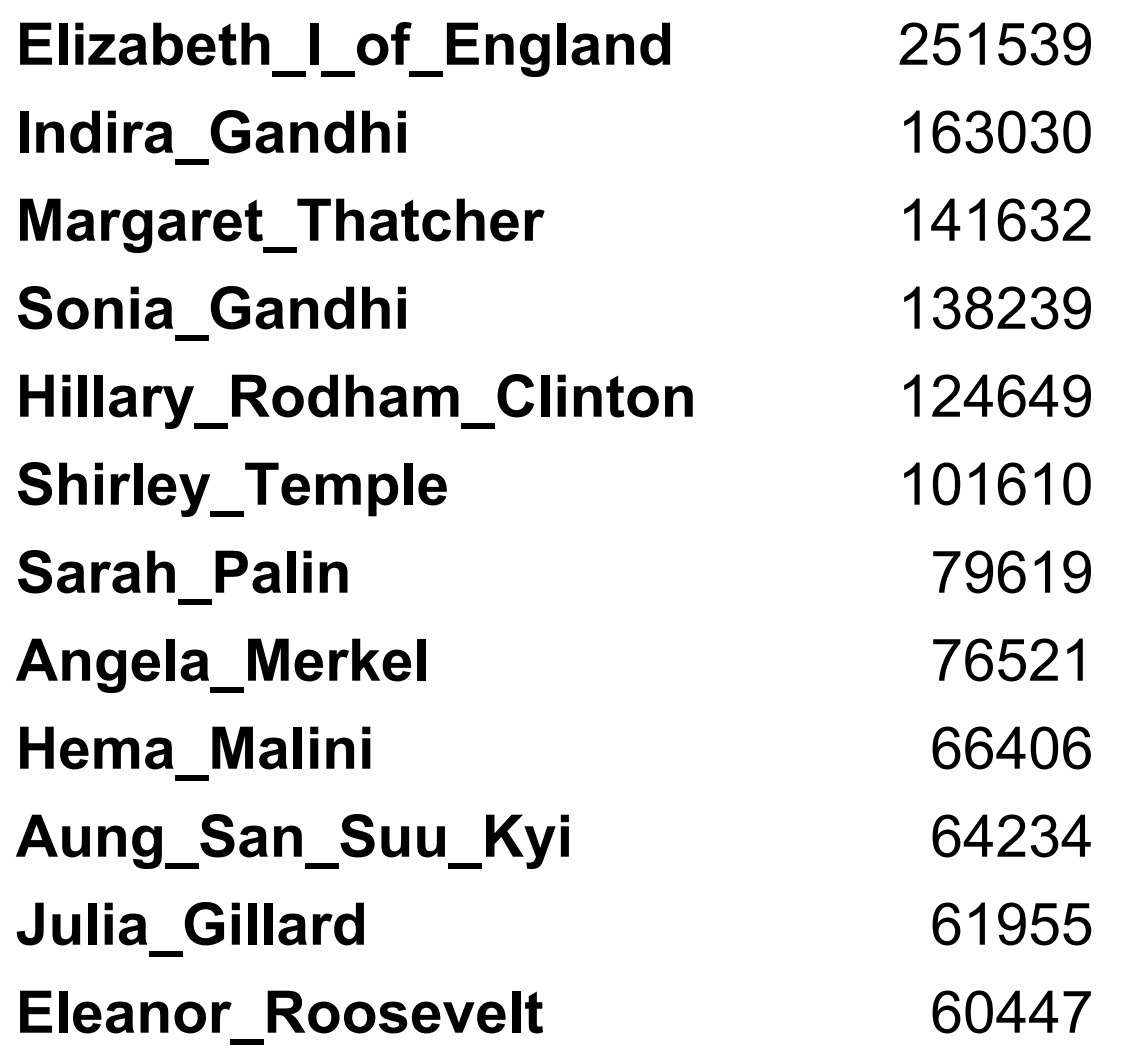

Which were the most visited books written by a woman before 2010, on Wikipedia, on February 11th 2014?

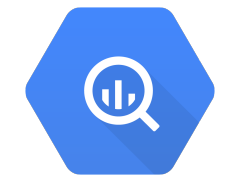

#### Most visited books written by a woman

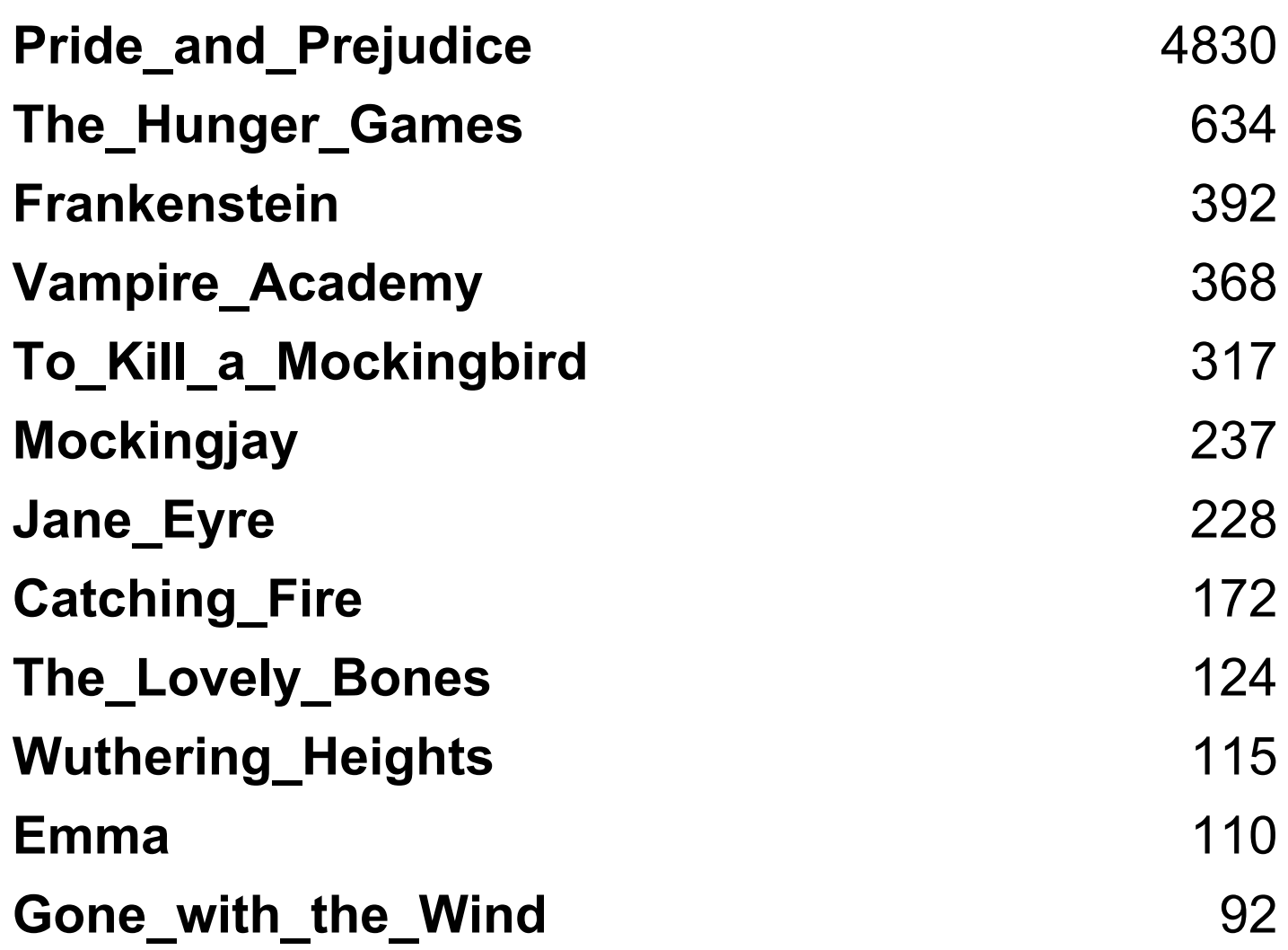

Source: Wikipedia logs February 2014

#### Most visited books written by a woman

```
SELECT title, SUM(requests) c
FROM [fh-bigquery:wikipedia.wikipedia_views_20140211_21]
WHERE title IN (
  SELECT REGEXP REPLACE(obj, '/wikipedia/id/', '')
  FROM [fh-bigquery:freebase20140119.triples nolang]
   WHERE sub IN (
     SELECT a.sub FROM (
       SELECT sub, obj
      FROM [fh-bigquery:freebase20140119.triples nolang]
       WHERE pred = '/book/written_work/author') a
     JOIN EACH (
      SELECT sub FROM [fh-bigquery:freebase20140119.people gender]
       WHERE gender='/m/02zsn') c ON a.obj=c.sub
     JOIN EACH (
      SELECT sub, INTEGER(REGEXP EXTRACT(obj, '([0-9]{4})')) pubyear
      FROM [fh-bigquery:freebase20140119.triples nolang]
       WHERE pred = '/book/written_work/date_of_first_publication'
       HAVING pubyear < 2010) d ON a.sub=d.sub)
    AND obj CONTAINS '/wikipedia/id/' AND pred = '/type/object/key'
   GROUP BY 1) GROUP BY 1 ORDER BY 2 DESC;
```
### Exploring the Notability Gender Gap

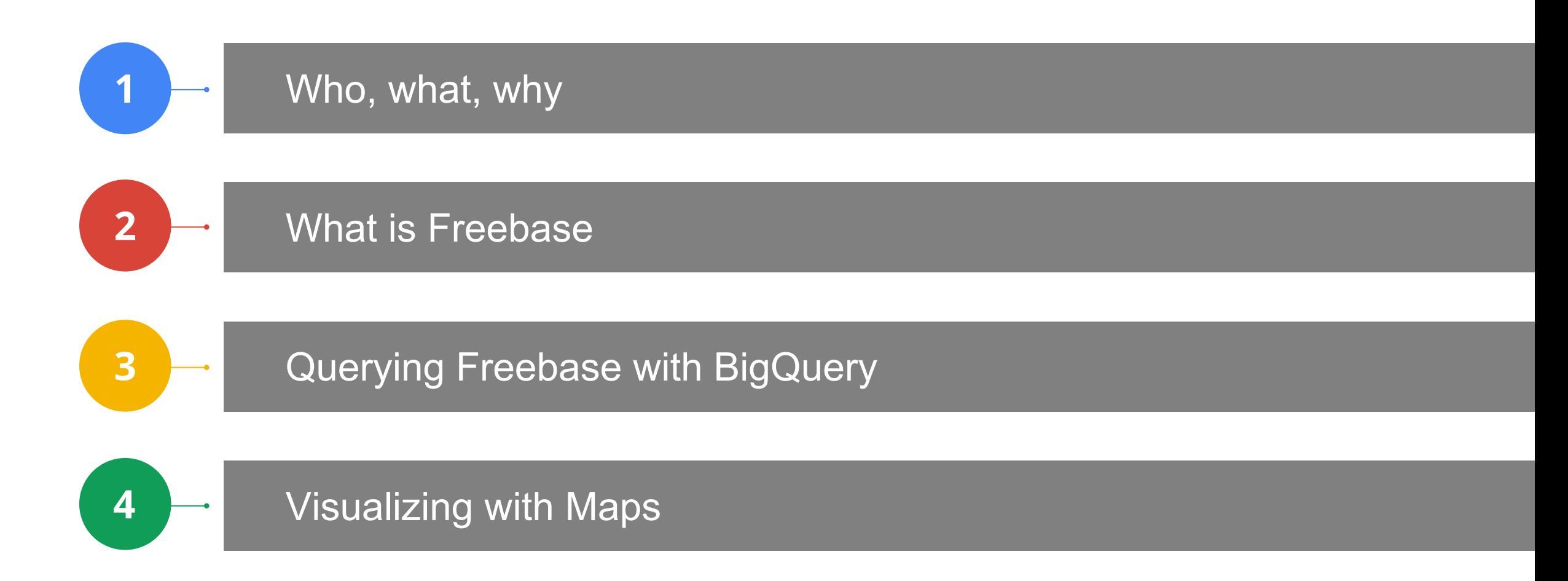

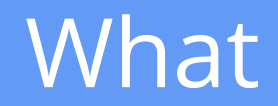

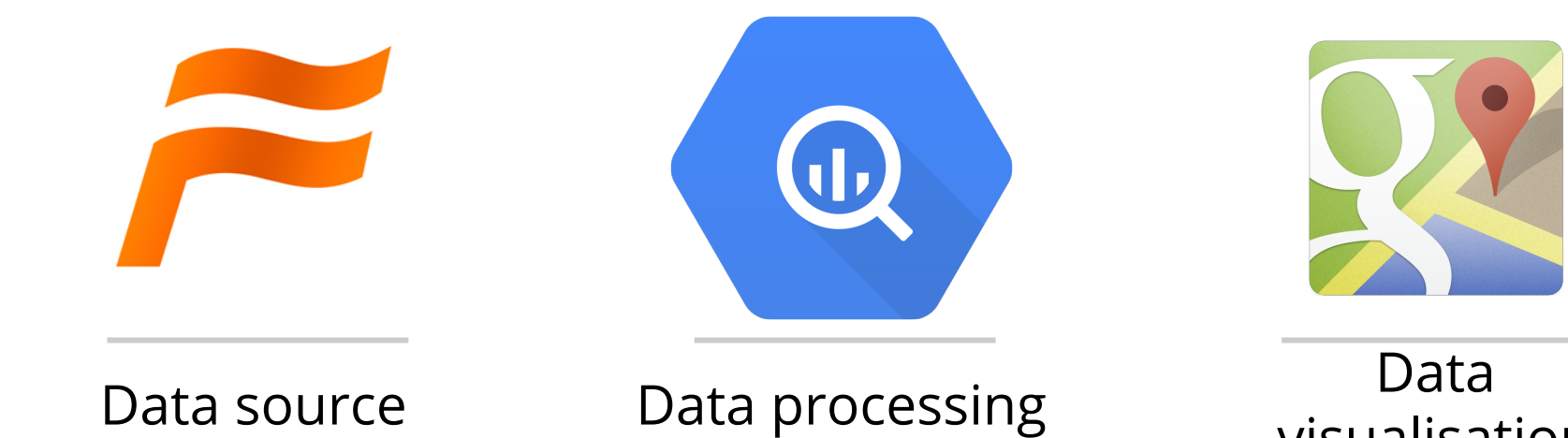

visualisation

The process

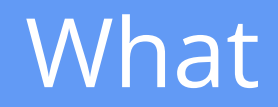

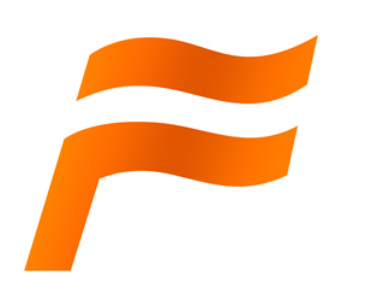

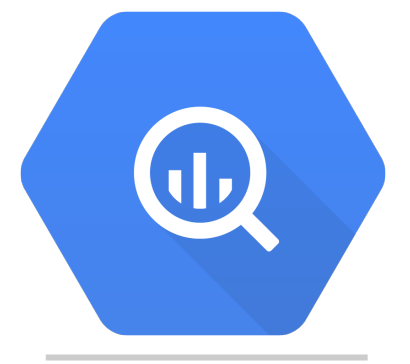

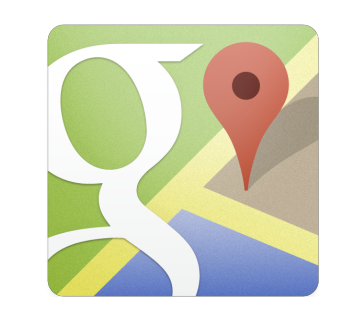

Freebase Google BigQuery Google Maps

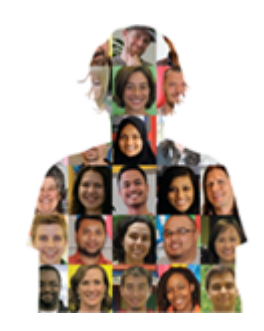

google.com/diversity

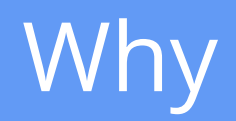

- Exploring a dataset is fun
- Don't accept aggregated data
- Meet the tools and dataset
- Ask
- Act

# Data source

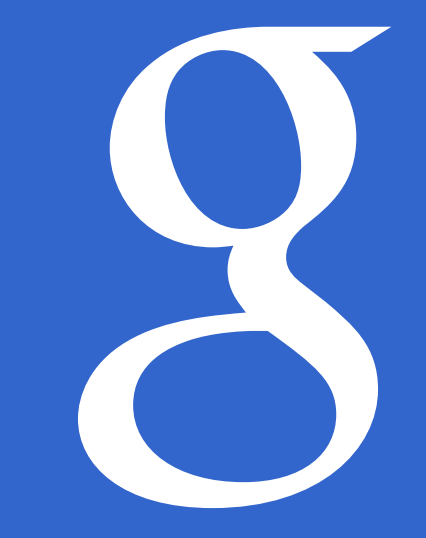

About 2,530,000 results (0.25 seconds)

#### **Grace Hopper - Wikipedia, the free encyclopedia**

en.wikipedia.org/wiki/Grace Hopper v Wikipedia v Grace Murray Hopper (December 9, 1906 - January 1, 1992) was an American computer scientist and United States Navy rear admiral. A pioneer in the field, ... USS Hopper (DDG-70) - Cobol - Harvard Mark I - Rear admiral

#### **Grace Hopper Celebration**

gracehopper.org/ T Grace Hopper Celebratio... The Grace Hopper Celebration of Women in Computing is the World's Largest Gathering of Women Technologists. It is produced by the Anita Borg Institute and ...

#### **Grace Hopper - Wikiquote**

en.wikiquote.org/wiki/Grace Hopper v Wikiquote v Rear Admiral Grace Hopper (9 December 1906 - 1 January 1992) was a U.S. Naval officer, and an early computer programmer. She was the developer of the ...

#### **Grace Murray Hopper - Computer Science - Yale University**

www.cs.yale.edu/~tap/Files/hopper-story.html ▼ Yale University ▼ Rear Admiral Dr. Grace Murray Hopper was a remarkable woman who grandly rose ... Grace Brewster Murray was born on December 9, 1906 in New York City.

#### **Grace Hopper on Letterman - YouTube**

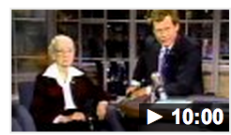

www.voutube.com/watch?v=1... ▼ YouTube ▼ Dec 12, 2012 - Uploaded by TheLazlo101 Grace Hopper on Letterman ... Play all Grace Hopperby JoeLumbley; 7:37 ... Rear Admiral Grace Hopperby ...

#### US People--Hopper, Grace Murray.

www.history.navy.mil/...us/.../g-hoppr.ht... ▼ Naval History & Heritage... ▼ formal and informal photographic portraits of Grace Murray Hopper and a picture related to her early computer work, first computer bug Women, U.S. Navy, US ...

#### Biography - Rear Admiral Grace Murray Hopper, USN

www.history.navy.mil/.../hopper grace.ht... ▼ Naval History & Heritage... ▼ Transcript of Naval Service For Commodore Grace Murray Hopper, US Naval Reserve. 9 December 1906 - Born in New York, New York. 30 May 1944 ...

#### **Grace Hopper**

**Computer Scientist** 

Grace Murray Hopper was an American computer scientist and United States Navy rear admiral. A pioneer in the field, she was one of the first programmers of the Harvard Mark I computer, and developed ... Wikipedia

Born: December 9, 1906, New York City, NY

Died: January 1, 1992, Arlington County, VA

Spouse: Vincent Foster Hopper (m. 1930-1945)

**Awards: National Medal of Technology and Innovation, IEEE Emanuel** R. Piore Award

Education: Yale University (1934), Yale University (1930), Vassar College (1924-1928), Wardlaw-Hartridge School

Parents: Mary Campbell Van Horne Murray, Walter Fletcher Murray

#### People also search for

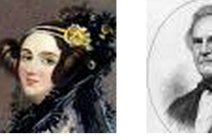

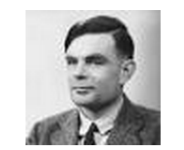

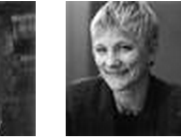

Ada **Charles** Lovelace **Babbage**  **Alan Turing** Howard H. Aiken

**Anita Borg** 

#### **Admiral Dr. Grace Murray Hopper - US Navy**

mages

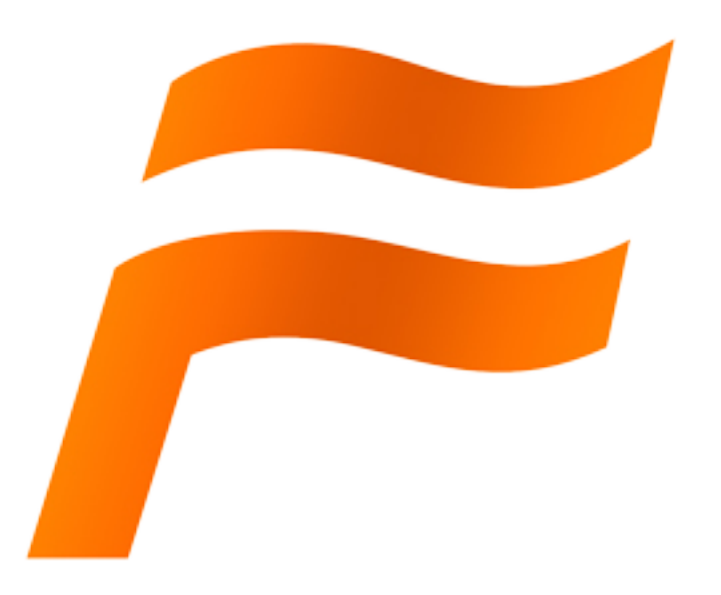

Free and open. Licensed as **CC-BY**

Open for anyone to contribute.

A source for Google's Knowledge Graph

Download the entire graph as RDF

**42.9M** people places and things

**2.4B** triples about those things

### Feebase is a graph database of facts

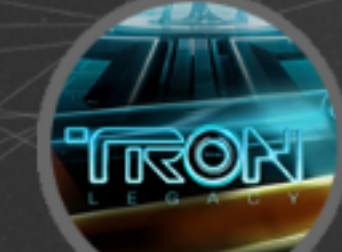

• Every fact can be represented as an RDF triple

appears in

• Every triple consists of SUBJECT - Predicate - OBJECT

## Feebase is a graph database of facts

appears in

#### Daft Punk - appears in - Tron

**ROX** 

### Feebase is a graph database of facts

appears in

**ROX** 

Daft Punk - appears in - Tron /m/016j7m - [/film/music\\_contributor - /m/0gxrns](http://www.freebase.com/film/music_contributor?schema=)

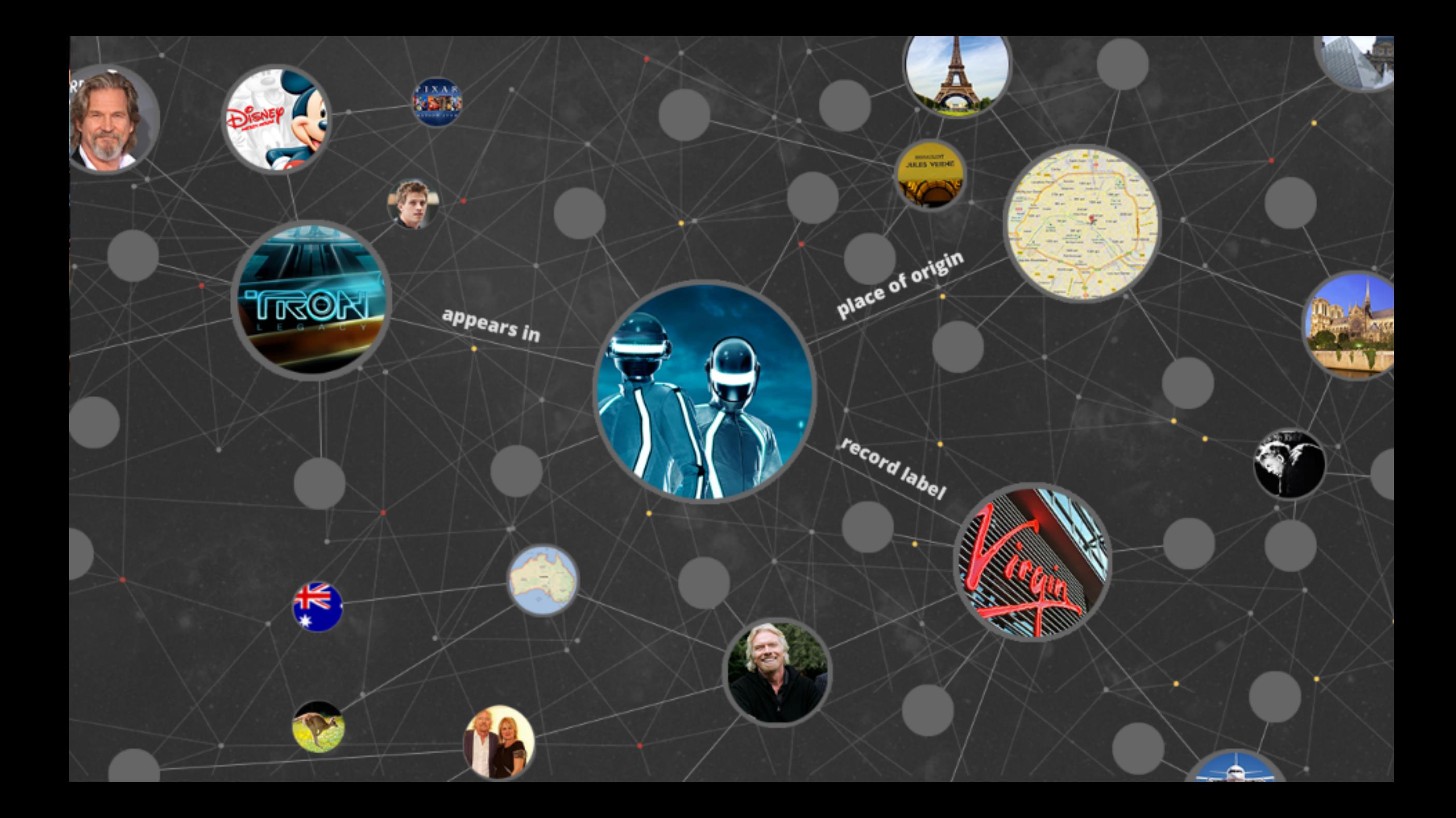

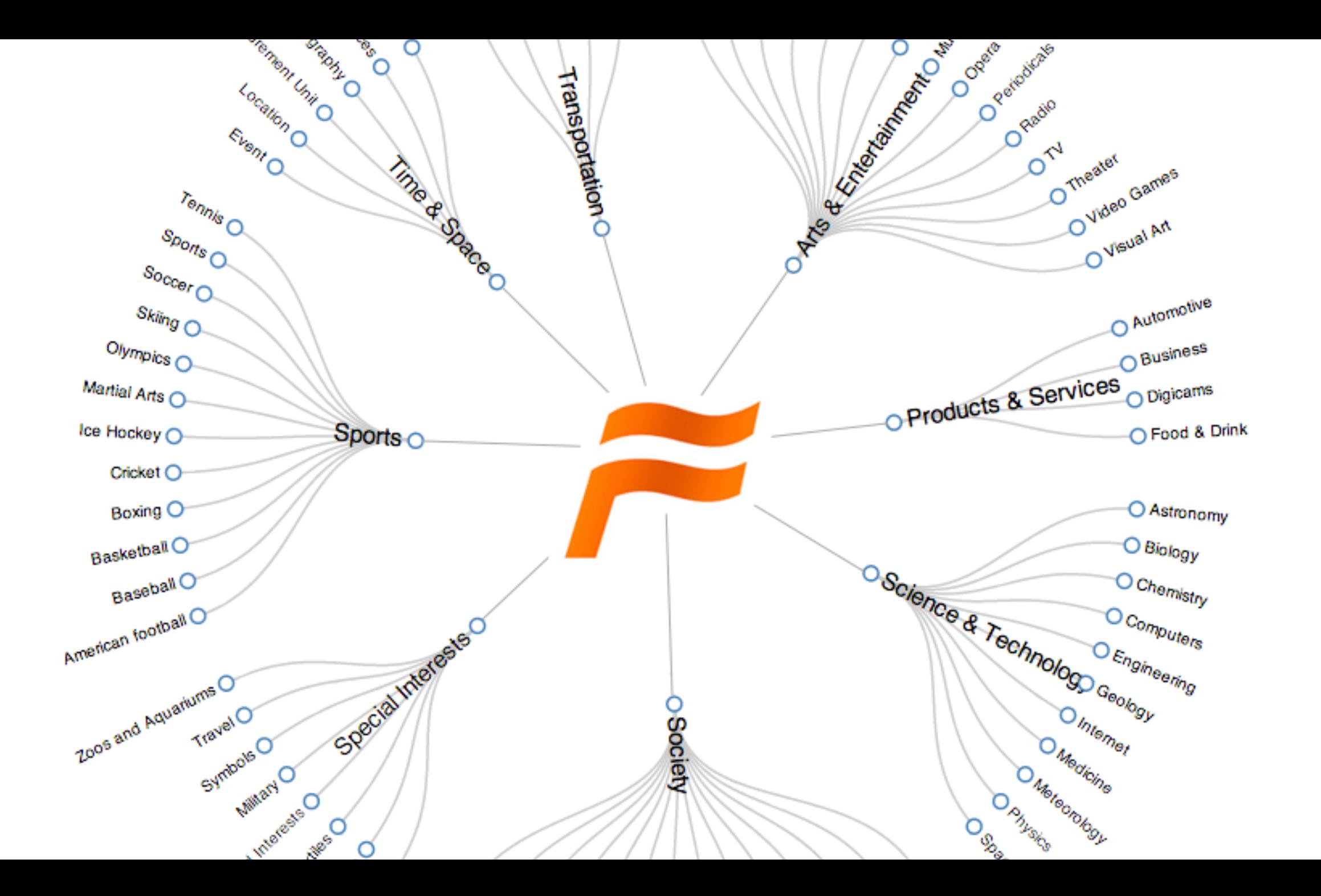

## **What is / isn't in Freebase**

No notability requirements.

Many topics are automatically imported from Wikipedia.

The most detailed areas of Freebase are:

- Music
- Film
- TV
- Books
- Celebrities

## **Data Quality**

All data contributed to Freebase must be at least 99% reconciled with existing data.

Must be less than 1% duplicated or conflated topics.

Factual errors are easier to fix by the community or by bots.

# Data processing

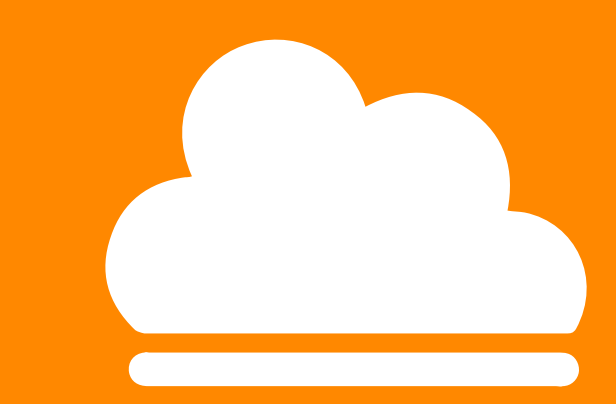

### Let's write some queries

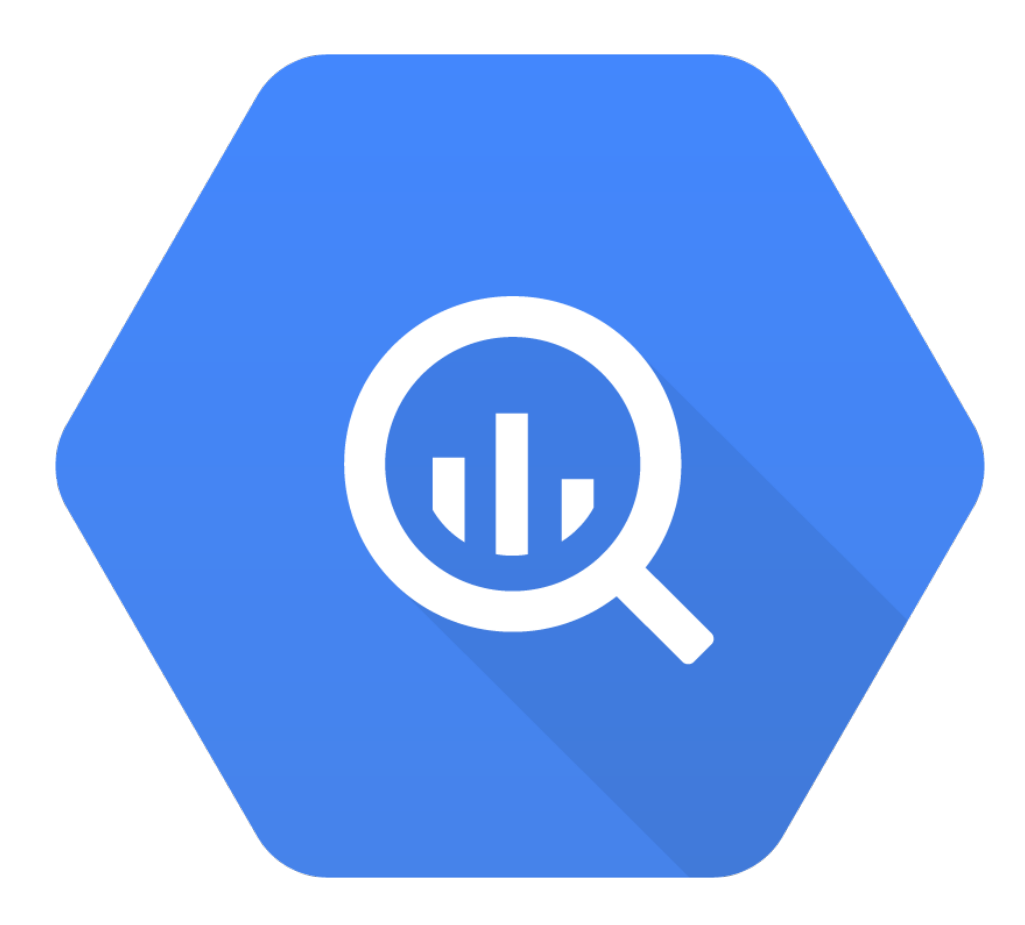

### Google BigQuery is

- Analytical database as a service
- Understands SQL
- Analyzes terabytes of data in seconds
- Imports JSON, CSV, data streams
- \$0.08 \$0.026/GB month storage
- \$0.035 \$0.005/GB queried data
- REST API: Pandas, R, ActiveRecord, Fluentd…

[bigquery.cloud.google.com](http://bigquery.cloud.google.com/) [developers.google.com/bigquery/](https://developers.google.com/bigquery/)

#### How BigQuery works

Tree Structured Query Dispatch and Aggregation

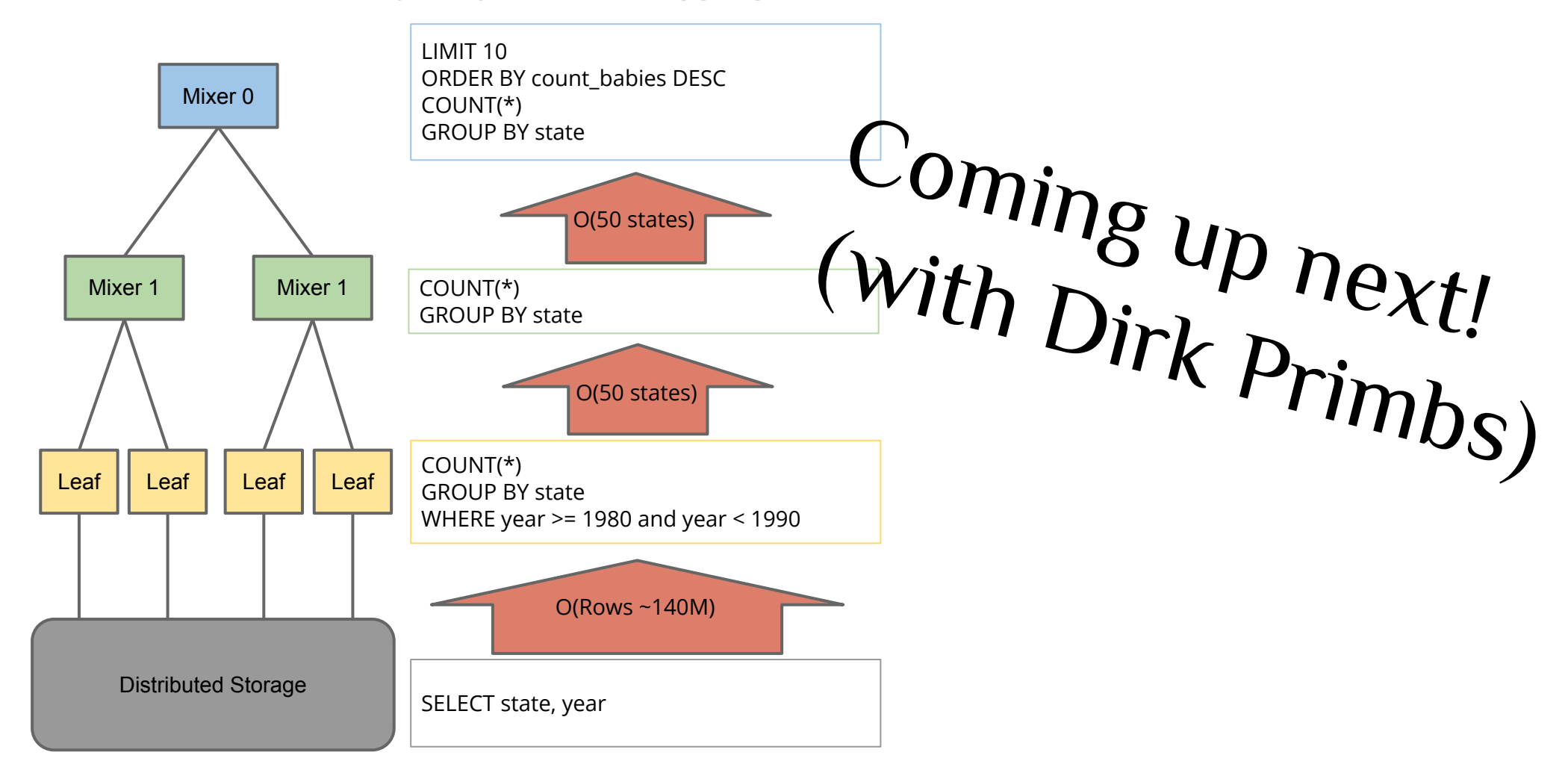

#### BigQuery for Open Data

#### Massive open datasets available on BigQuery

- Wikimedia pageviews (68B rows)
- HTTP Archive (1.2B rows)
- NASDAQ stock quotes (903M rows)
- GitHub push logs (202M rows)
- Natality in US (128M rows)
- GSOD Weather (121M rows)
- GDELT
- etc

#### **Google** bigquery

#### **COMPOSE QUERY**

#### **Query History**

**Job History** 

#### gcp-samples

 $\bullet$  gcp\_samples

bigquery-samples:airline\_on...

 $\blacktriangleright$  bigquery-samples:nasdaq\_s...

bigquery-samples:nested

bigquery-samples:reddit

bigquery-samples:weather\_...

 $\blacktriangleright$  bigquery-samples: wikimedia...

bigquery-samples:wikipedia...

bigquery-samples:wikipedia...

bigquery-samples:wikipedia...

 $\blacktriangleright$  httparchive:runs

 $\blacktriangleright$  publicdata:samples

**III** github\_nested

**EXECUTE:** github\_timeline

田 gsod

natality ₩

₩ shakespeare

trigrams m

**EE** wikipedia

### 3 steps to data processing

- Load
- Query
- Output

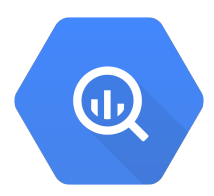

#### SELECT **COUNT(\*)** triples FROM [fh-bigquery:freebase20140119.triples]

**2,123,637,994 facts**

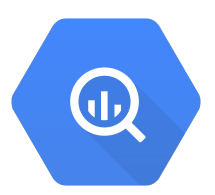

SELECT COUNT(sub) people FROM [fh-bigquery:freebase20140119.triples] WHERE **obj='/people/person'** AND **pred='/type/object/type'**

**3,036,682 people**

### What do we know about them?

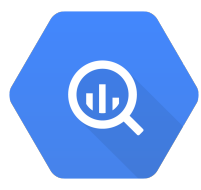

```
SELECT TOP(a.pred), COUNT(*)
FROM [triples] a
JOIN EACH (
   SELECT sub
   FROM [triples]
   WHERE obj='/people/person'
   AND pred='/type/object/type'
 ) b
ON a.sub=b.sub
```
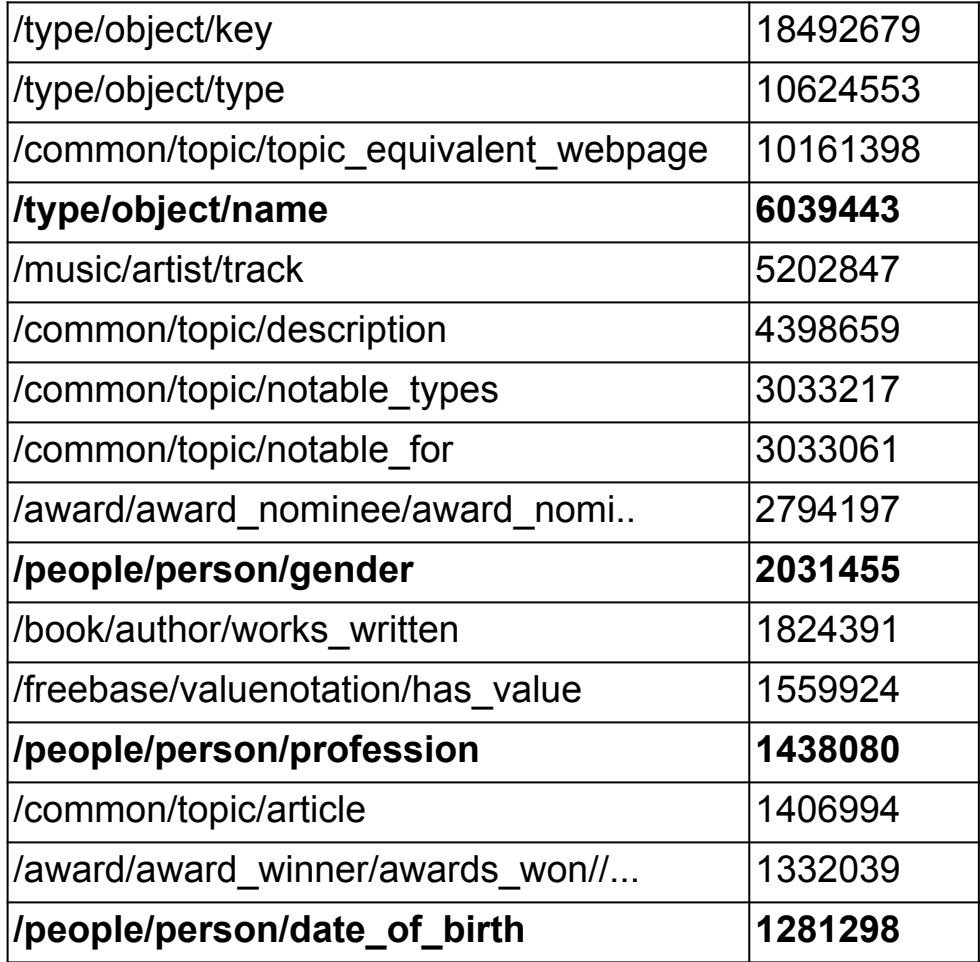

### Counting people by gender

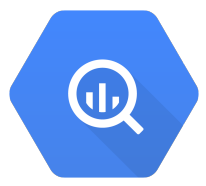

SELECT obj gender, **count**(\*) c FROM [triples] WHERE **pred='/people/person/gender'** GROUP BY 1

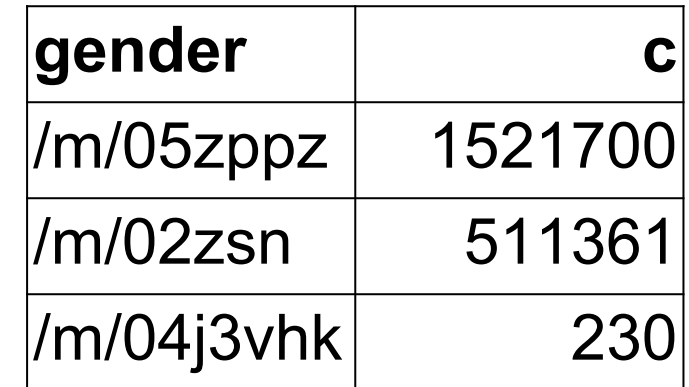

*4.5s elapsed, 106 GB processed*

### Same with their dates of birth

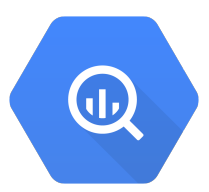

```
SELECT a.sub sub, a.obj, date_of_birth 
FROM [triples] a
JOIN EACH (
   SELECT sub
   FROM [triples]
   WHERE obj='/people/person'
   AND pred='/type/object/type'
) b
ON a.sub = b.subWHERE a.pred = '/people/person/date_of_birth'
                                                [fh-bigquery:
                                                freebase20140119.
                                                people_date_of_birth
                                                ]
```
### Transforming dates into ages

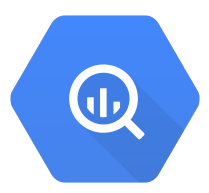

#### SELECT

```
 sub,
   TIMESTAMP(date_of_birth + 
    ' 00:00:00') date of birth,
   INTEGER(DATEDIFF(
    USEC_TO_TIMESTAMP(NOW()),
    TIMESTAMP(date_of_birth + ' 00:00:00')) 
      / 365.5) age
FROM [people date of birth]
HAVING date_of_birth IS NOT NULL
```
[fh-bigquery: freebase20140119. **compute\_ages**]

### Age distribution

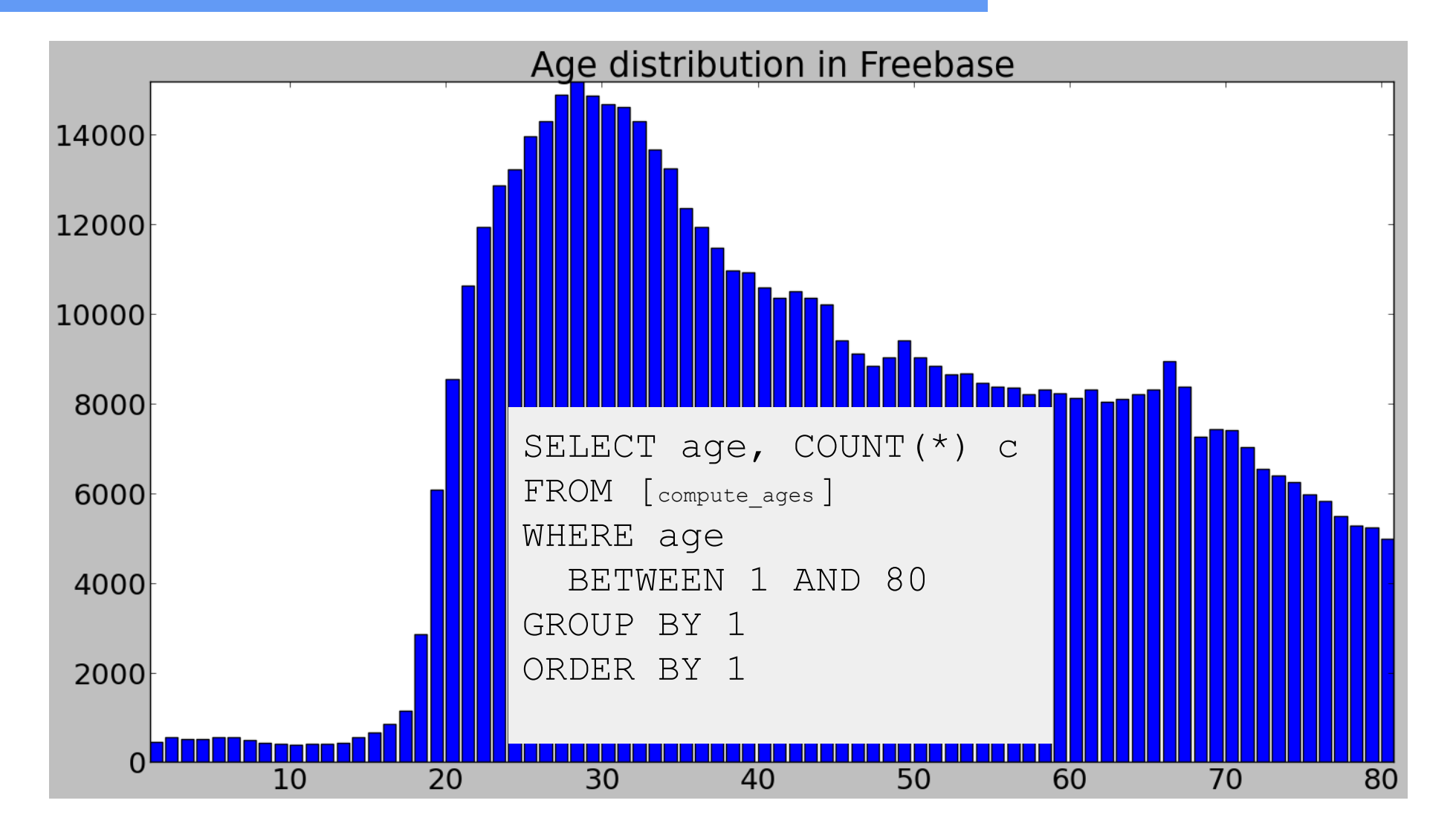

### Age distribution

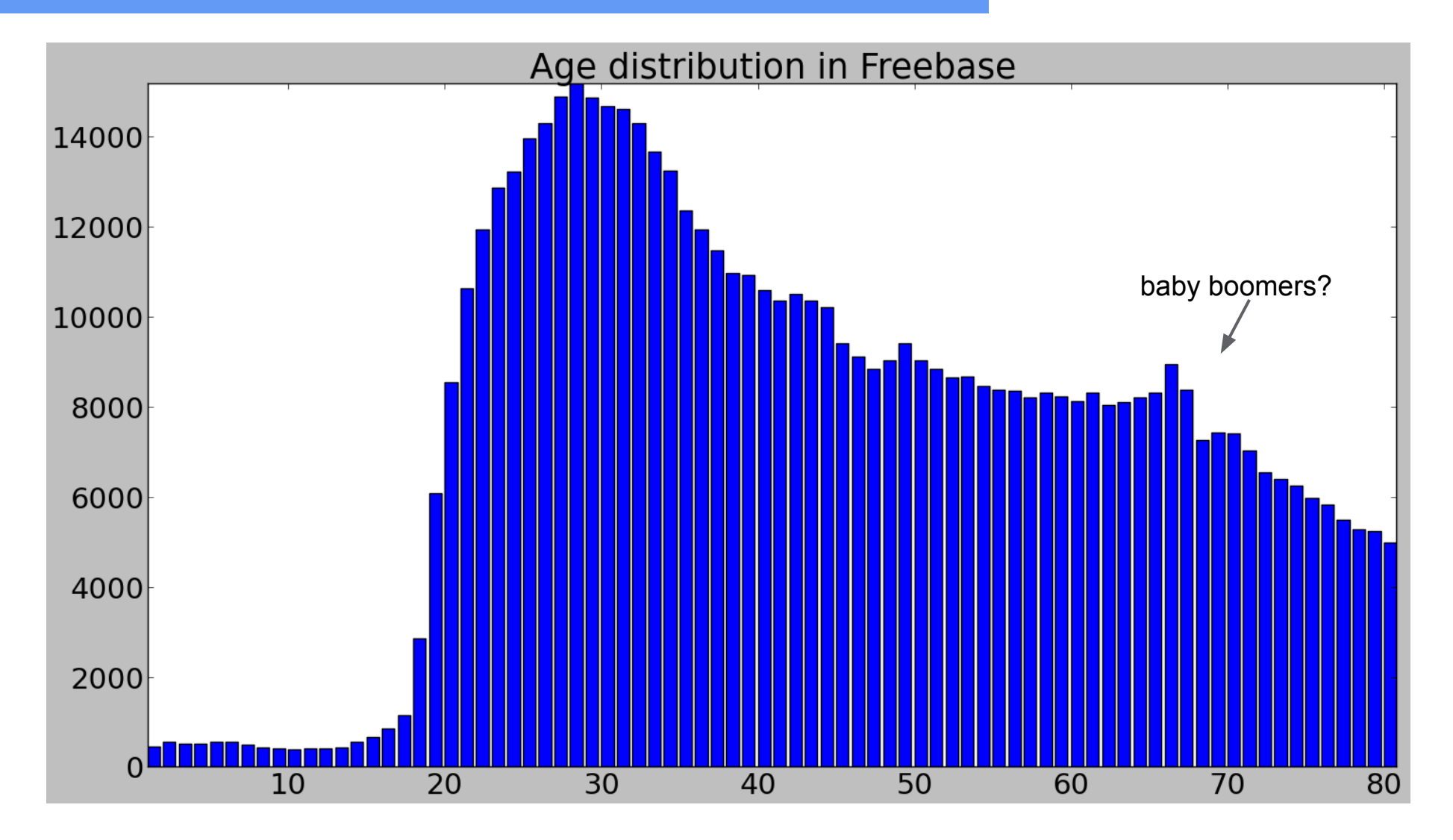

### Same, divided by gender

```
SELECT age,
   COUNT(IF(gender='/m/02zsn', 1, null)) female, 
   COUNT(IF(gender='/m/05zppz', 1, null)) male,
   COUNT(*) c
FROM [fh-bigquery:freebase20140119.compute ages] a
JOIN EACH [fh-bigquery:freebase20140119.people_gender] b
ON a.sub = b.subWHERE age BETWEEN 1 AND 80
GROUP BY 1
ORDER BY 1
```
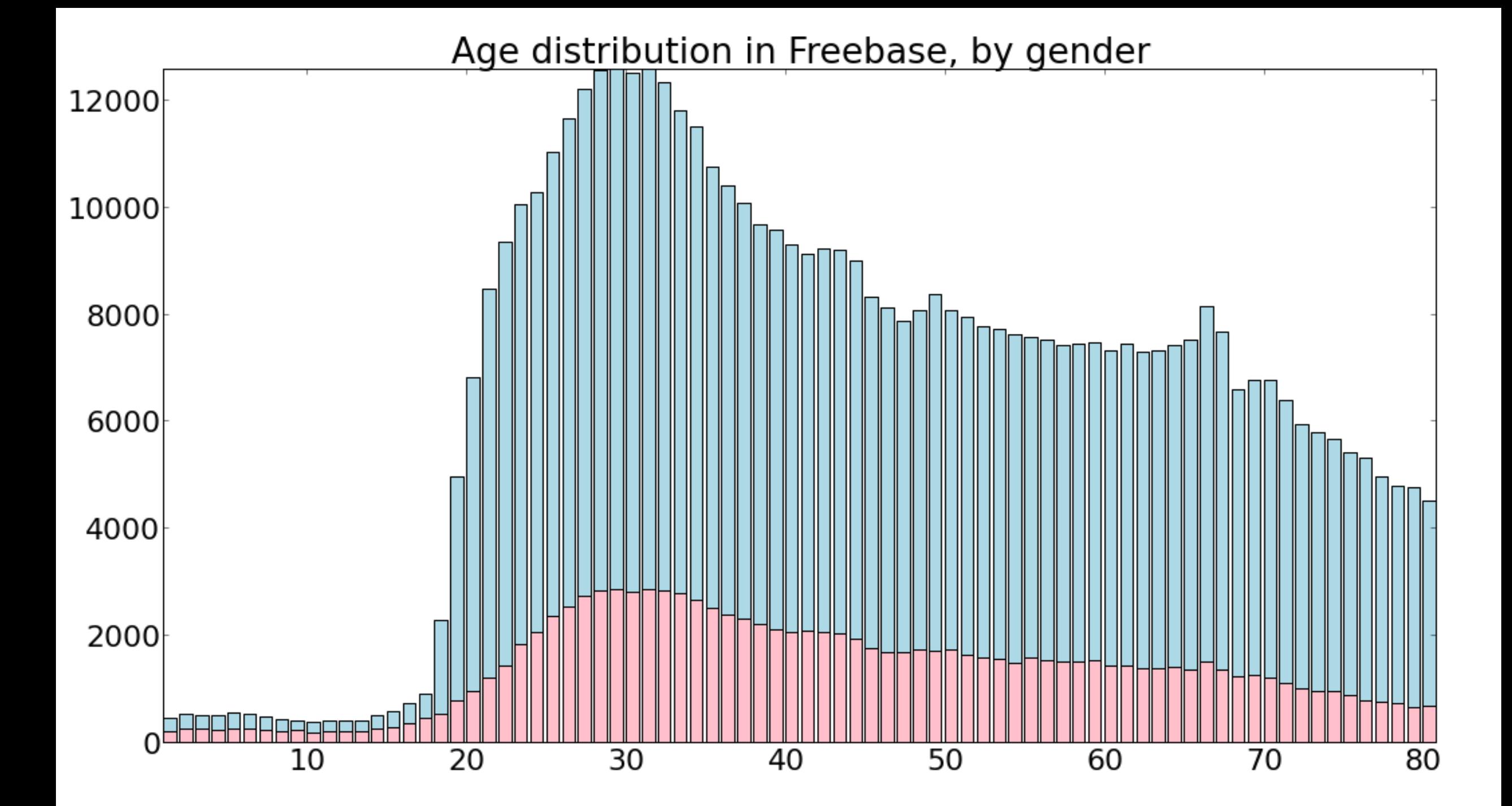

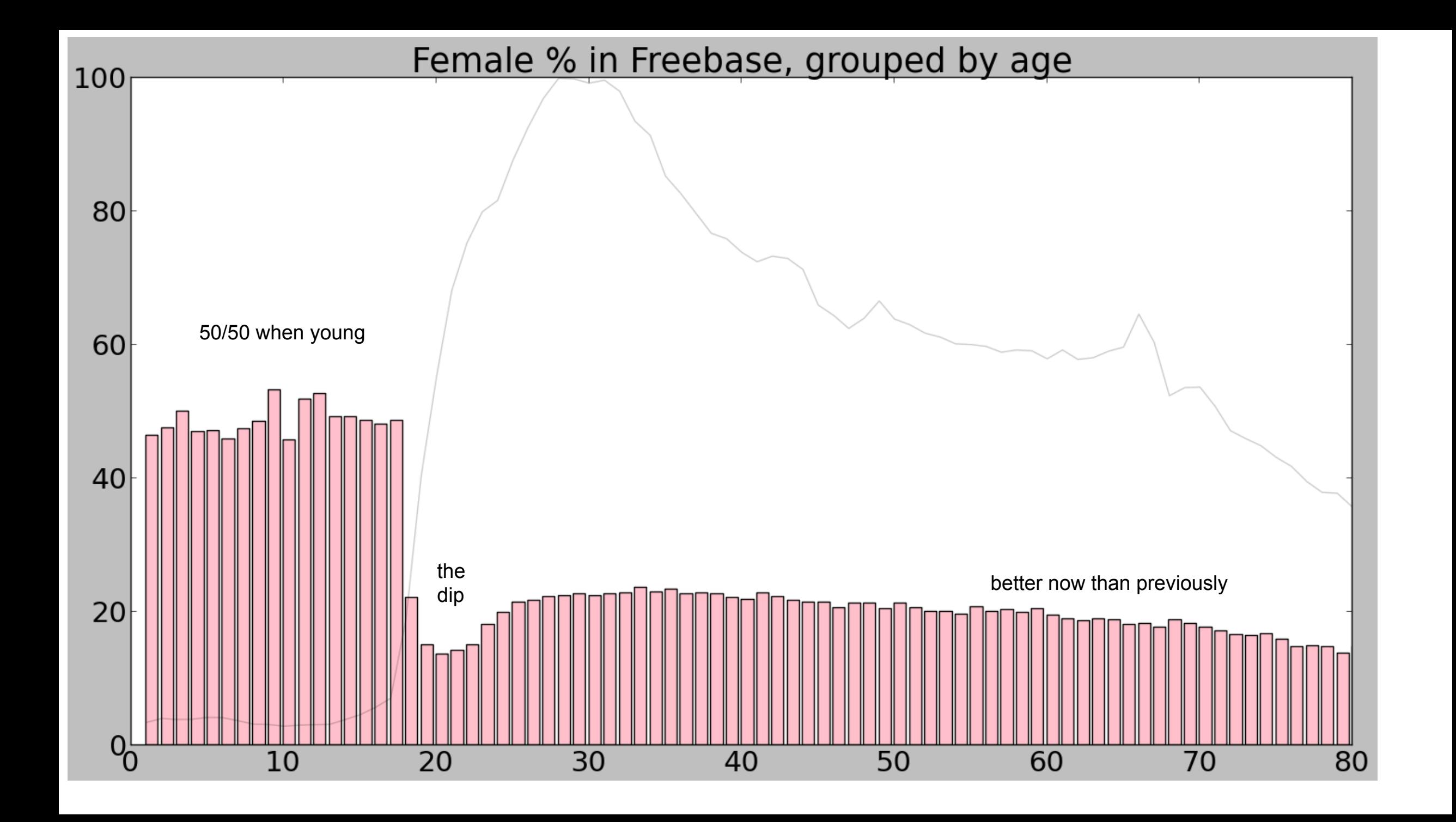

### Top 25 professions

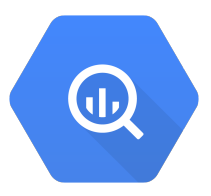

```
SELECT profession, name,
   COUNT(IF(c.gender='/m/02zsn', 1, null)) female,
   COUNT(IF(c.gender='/m/05zppz', 1, null)) male,
   COUNT(*) count
FROM [people profession] a
JOIN [profession_names] b
ON a.profession=b.sub
JOIN EACH [people_gender] c
ON a.sub=c.sub
JOIN EACH [compute_ages] d
ON a.sub=d.sub
WHERE d.age BETWEEN 0 AND 100
GROUP BY 1, 2 ORDER BY 5 DESC LIMIT 25
```
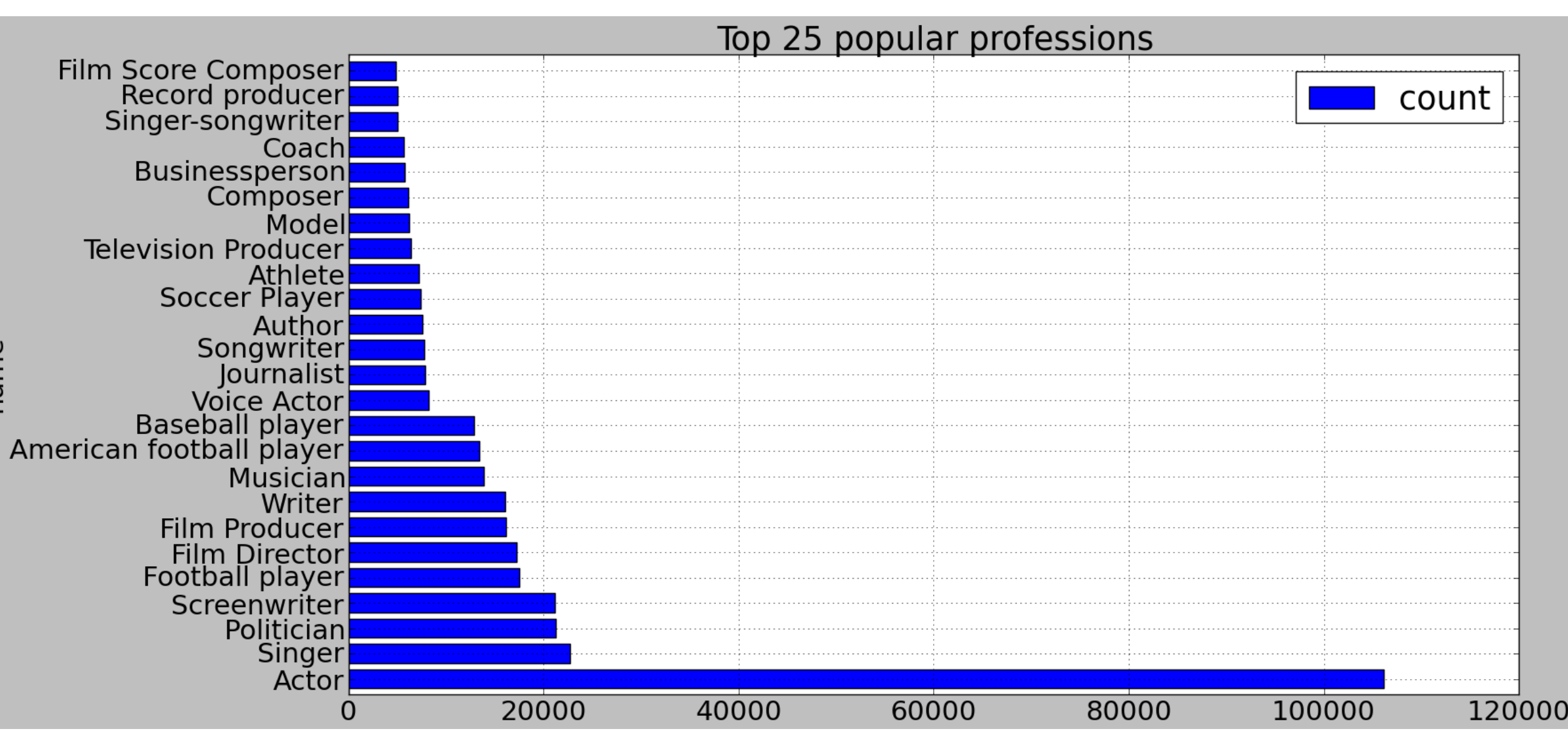

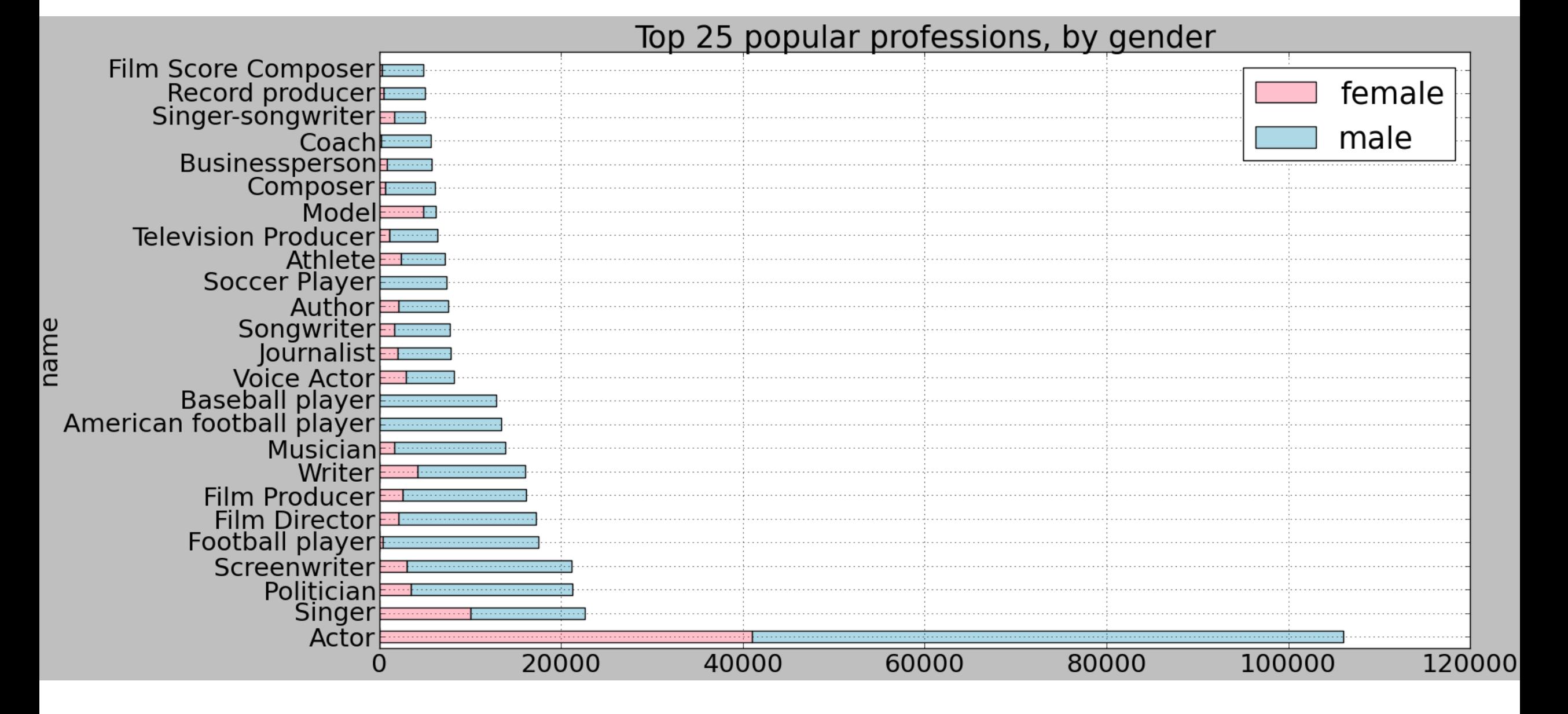

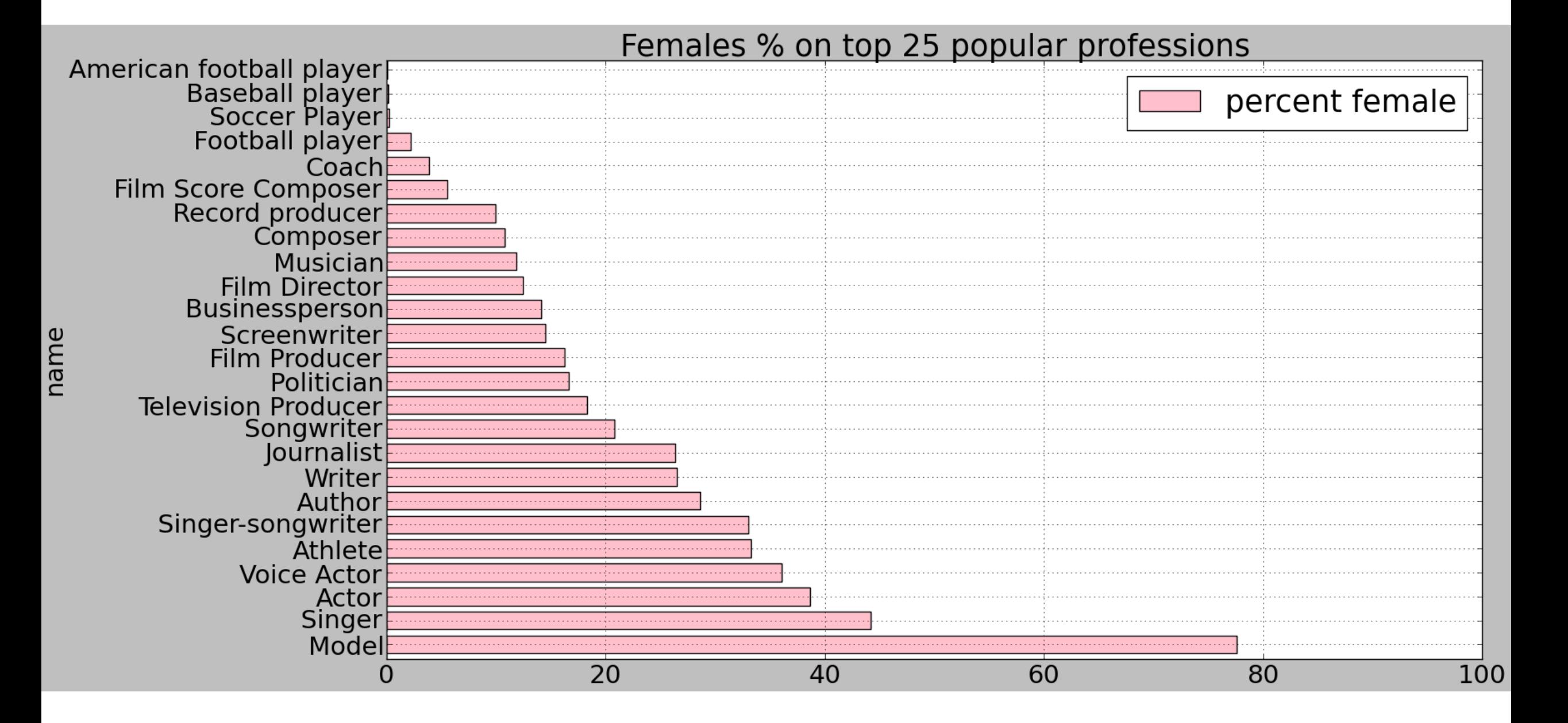

### Focus on music

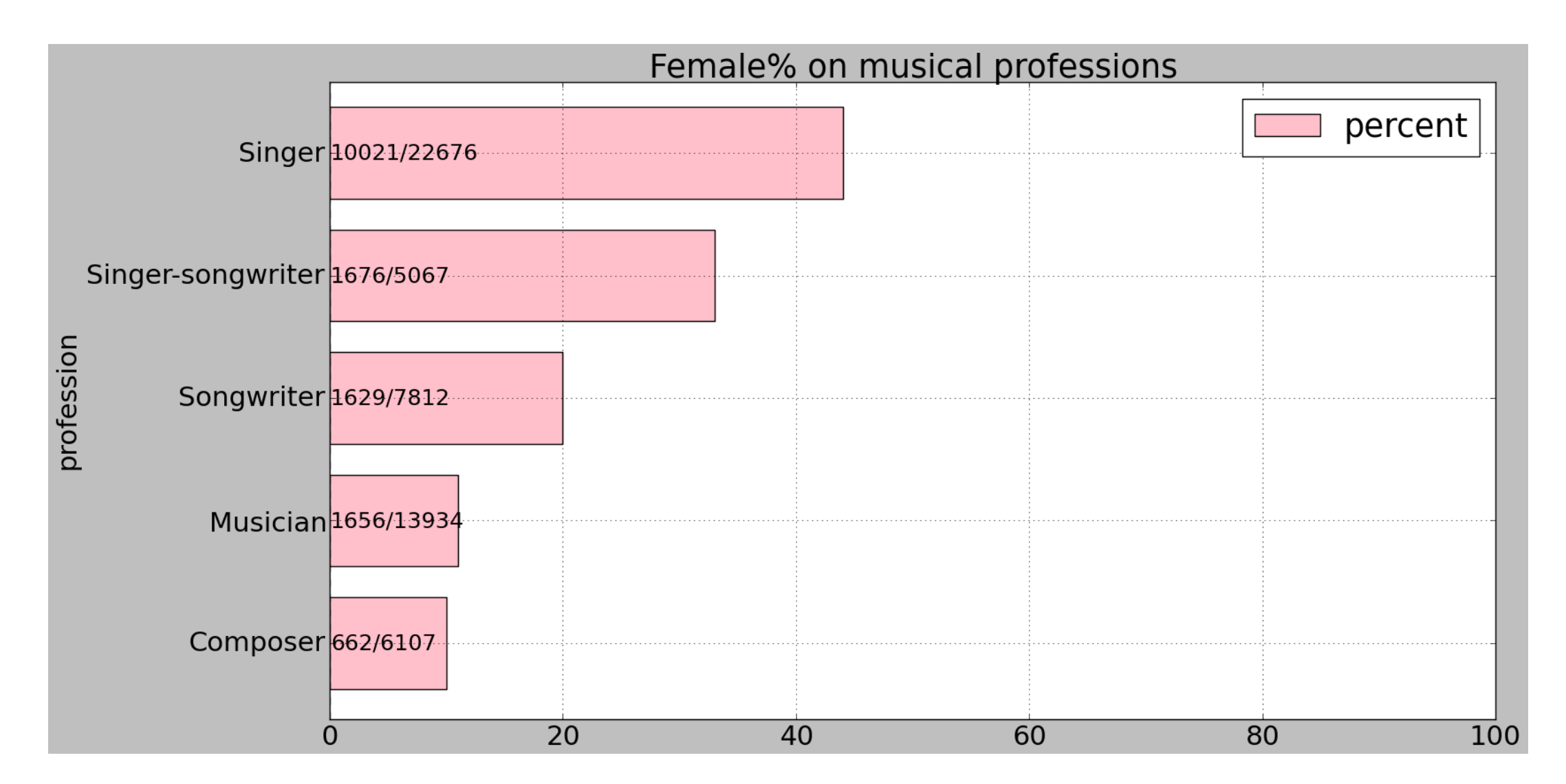

## Focus on writing

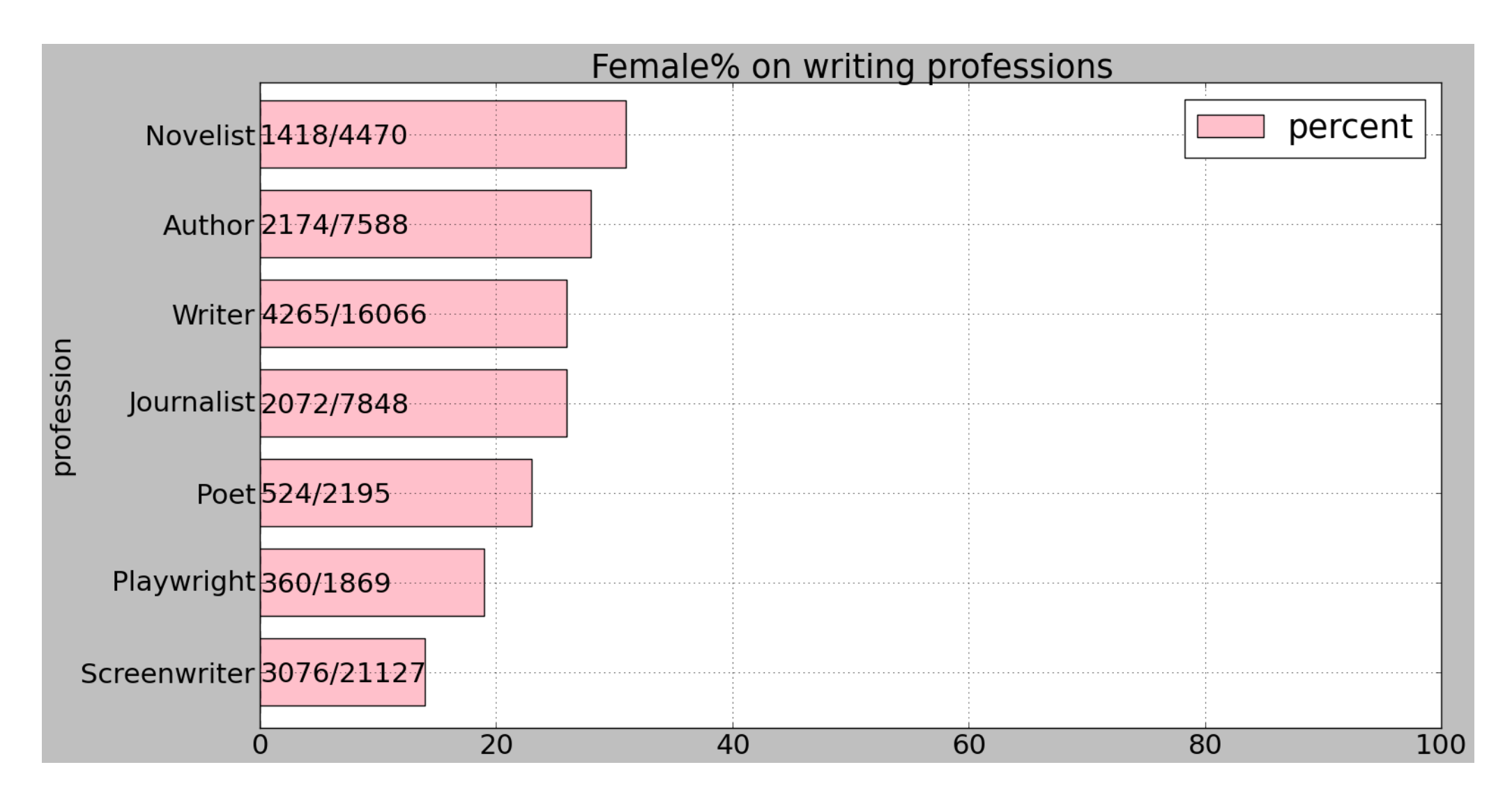

#### But it's different across the world… let's see by place of birth

#### Writers by place of birth

```
SELECT REGEXP_REPLACE(f.name, '[^a-zA-Z ]*', '') birthplace,
   COUNT(IF(c.gender='/m/02zsn', 1, null)) female,
   INTEGER(100*COUNT(IF(c.gender='/m/02zsn', 1, null))/COUNT(*)) percent,
   COUNT(*) c
FROM [fh-bigquery:freebase20140123.people profession] a
JOIN [fh-bigquery:freebase20140123.profession_names] b
ON a.profession=b.sub
JOIN EACH [fh-bigquery:freebase20140123.people_gender] c
ON a.sub=c.sub
JOIN EACH [fh-bigquery:freebase20140123.compute_ages] d
ON a.sub=d.sub
JOIN EACH [fh-bigquery:freebase20140123.people_place_of_birth] e
ON a.sub=e.sub
JOIN [fh-bigquery:freebase20140123.place of birth names] f
ON e.place of birth=f.sub
WHERE d.age BETWEEN 0 AND 100
AND b.name IN ('Writer')
GROUP BY 1 HAVING c > 10 ORDER BY 3 DESC LIMIT 10
```
## Writers by place of birth

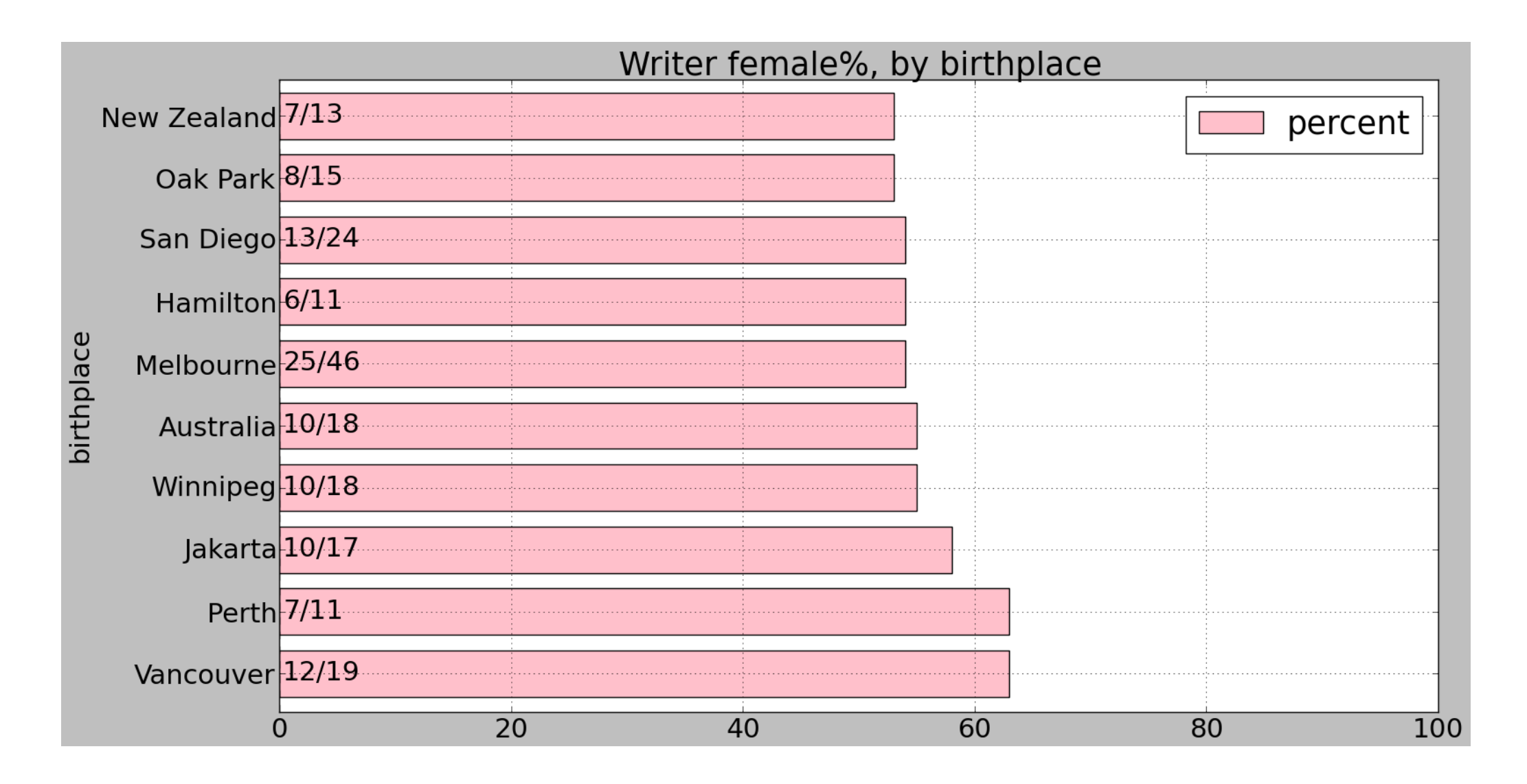

## Politicians by place of birth

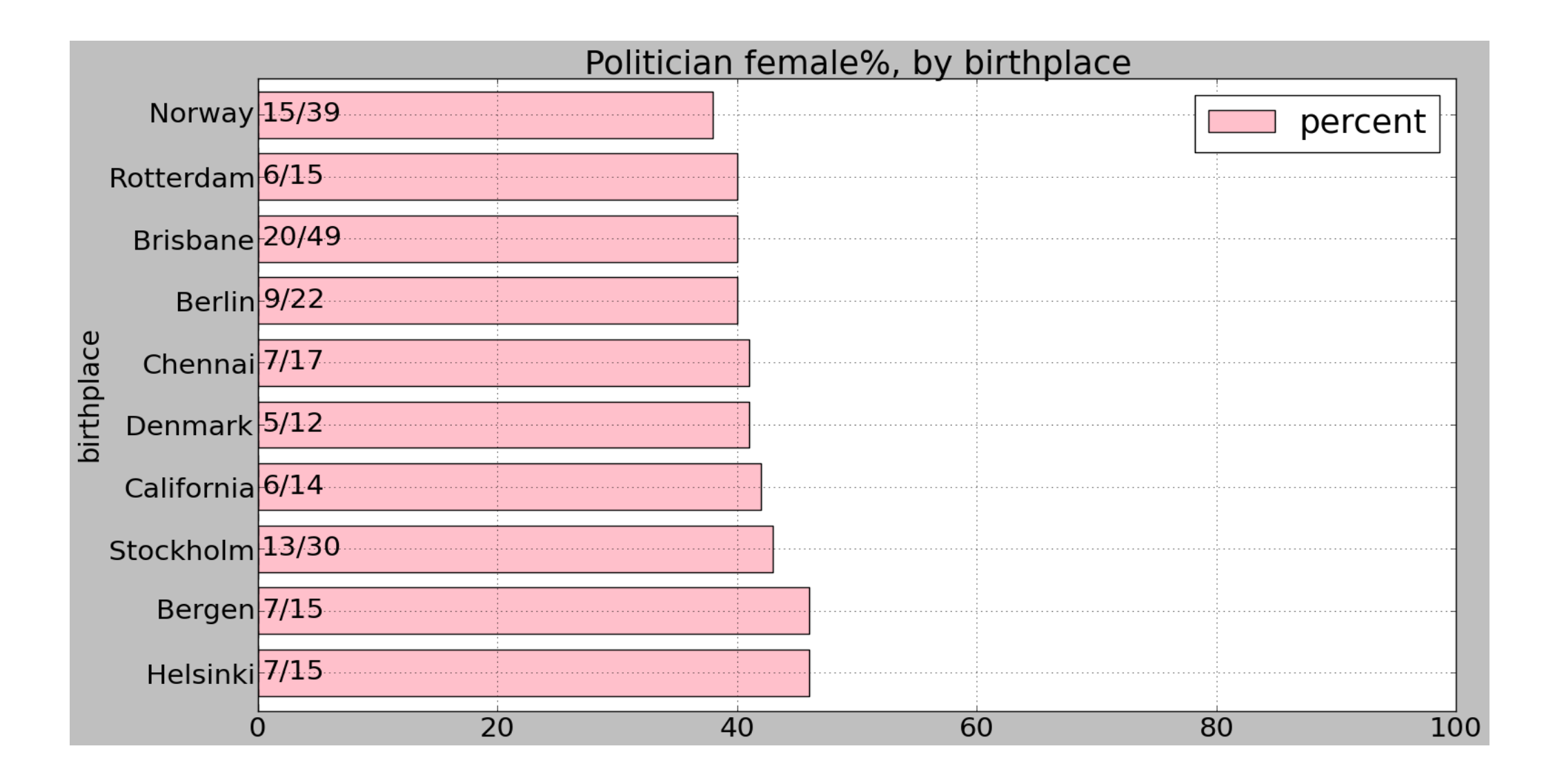

As we are talking about geo… let's put it on a map

# Data visualization

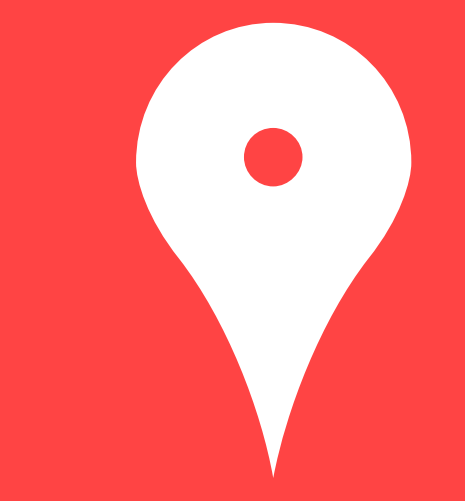

### Map Visualization

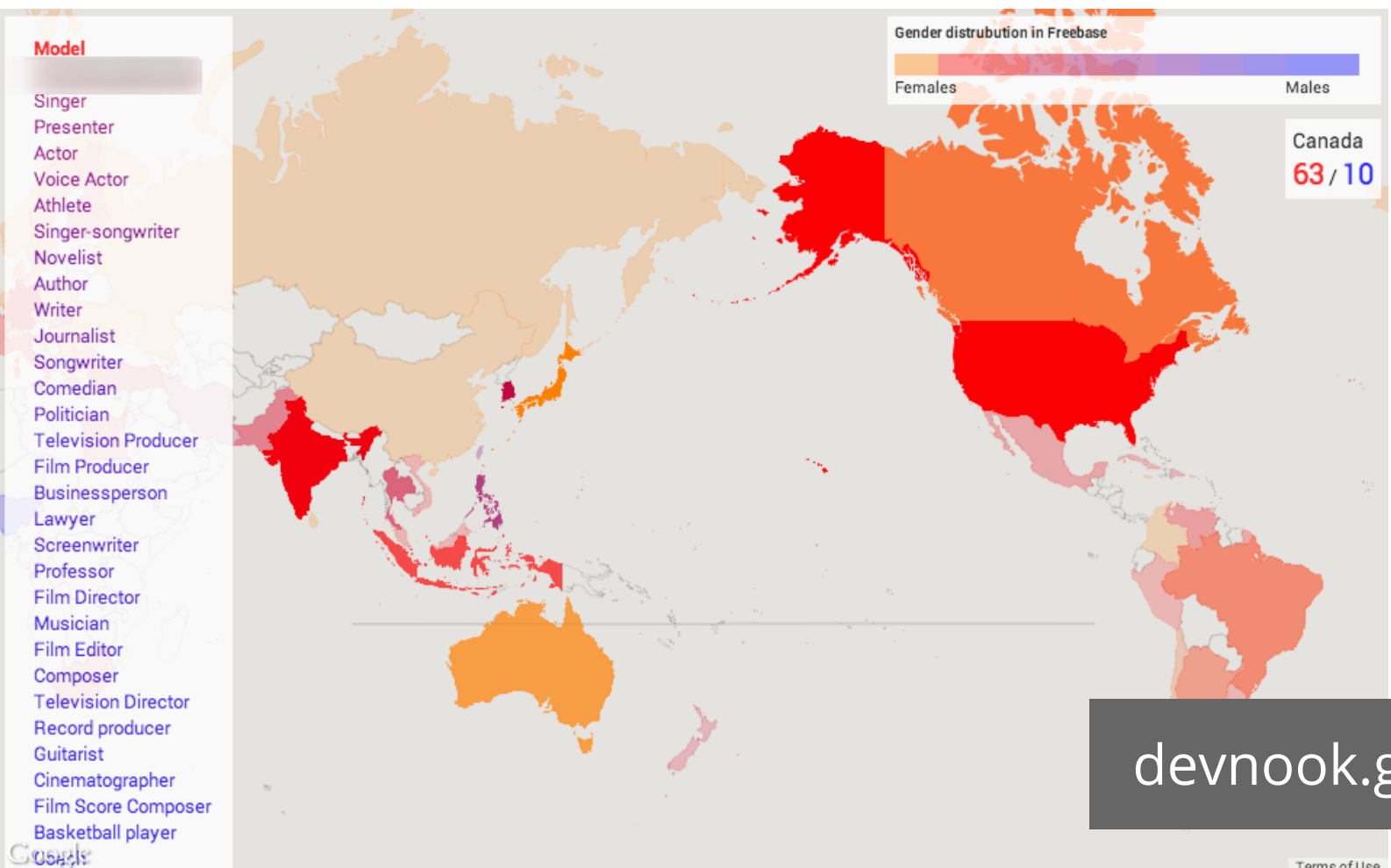

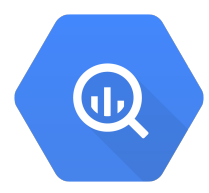

- **Sanity check**
- Explore your data
- Encounter surprising results

#### [devnook.github.io/GenderMaps](http://devnook.github.io/GenderMaps/)

Terms of Use

### Explore the data on the map

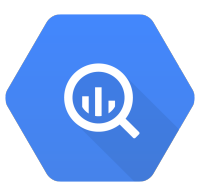

Sanity check

- *Is some data missing?*
- Are some areas over-represented and therefore skewing the results?
- Are there regional or cultural inconsistencies in the dataset?

Explore gender gap geographically

- *● Songwriter*
- *● Politician*

#### How does it work

google.maps.Map.data.addGeoJson

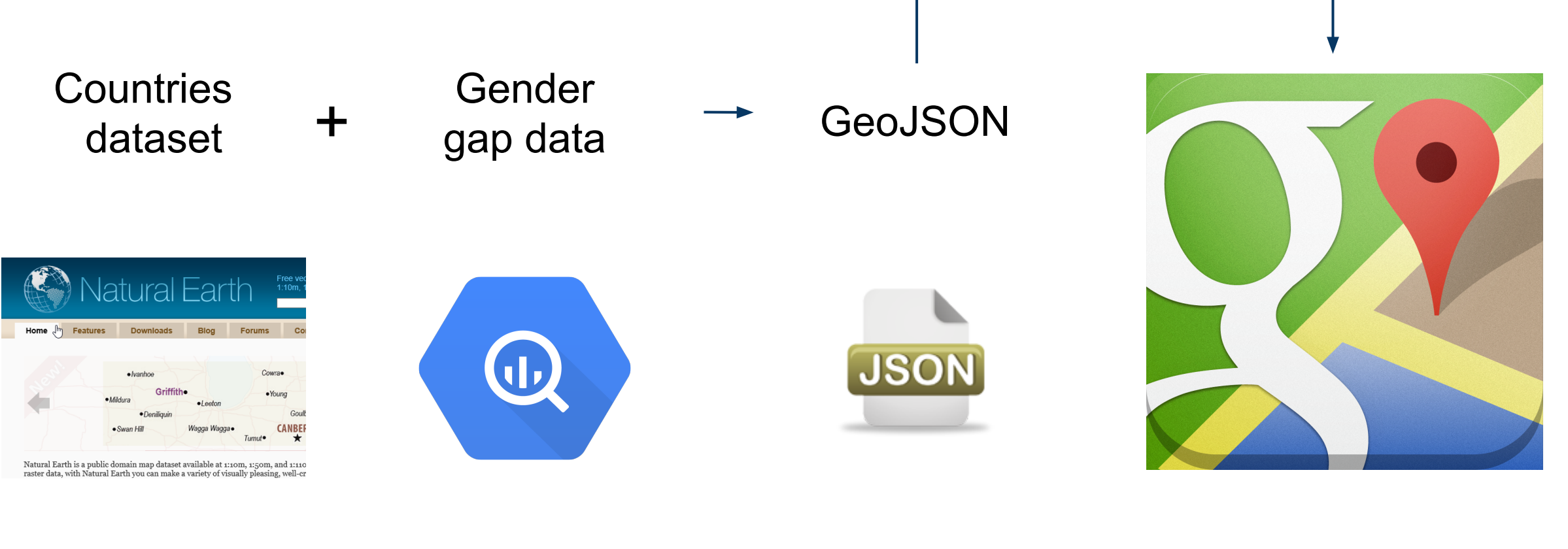

www.naturalearthdata.com BigQuery

GeoJson file

Google Maps API v3

d.

### Encountered problems

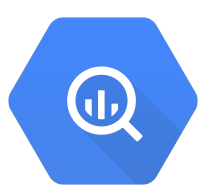

- Not all data points in the dataset have the same granularity
	- *○ country, state, city levels*
	- *○ need to perform aggregation*
- Absolute numbers can be misleading *○ can present numbers relative to population*

# The future

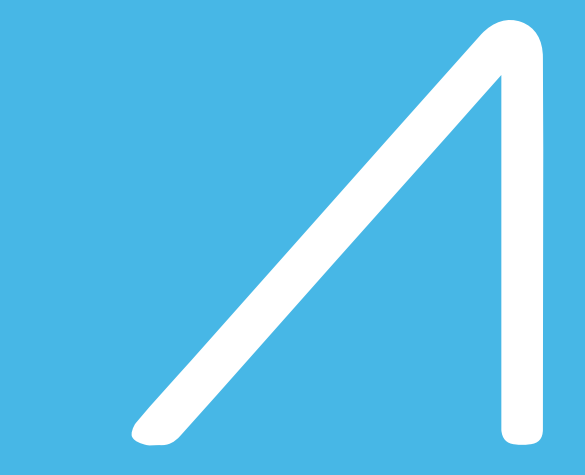

#### Can we look into the future?

#### What are the trends, how things are changing

What's the picture if we focus only within people between 40 and 50 years old:

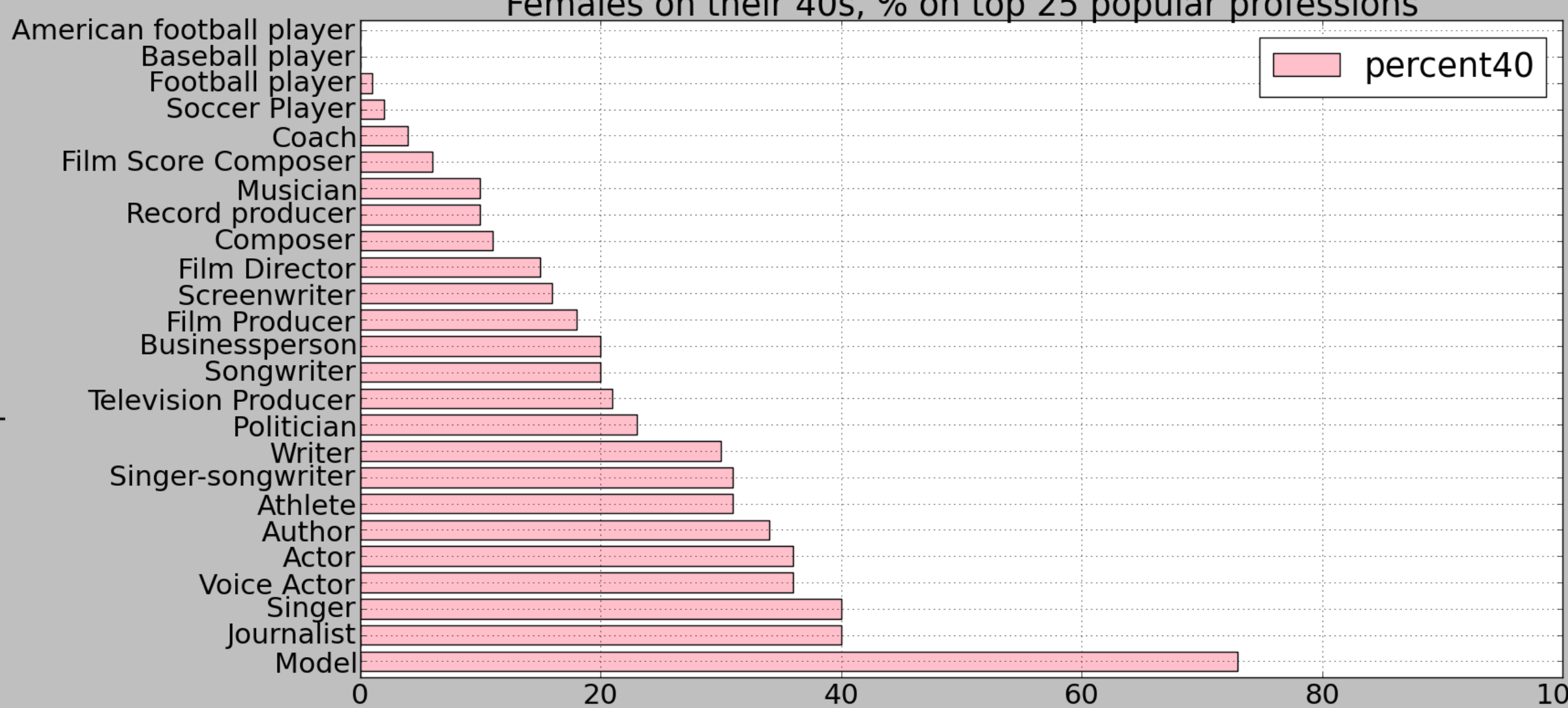

#### Females on their 40s, % on top 25 popular professions

#### That's the picture if we focus only into people between 40 and 50 years old.

#### **How the balance changes, if we compare it with 20-30 year olds.**

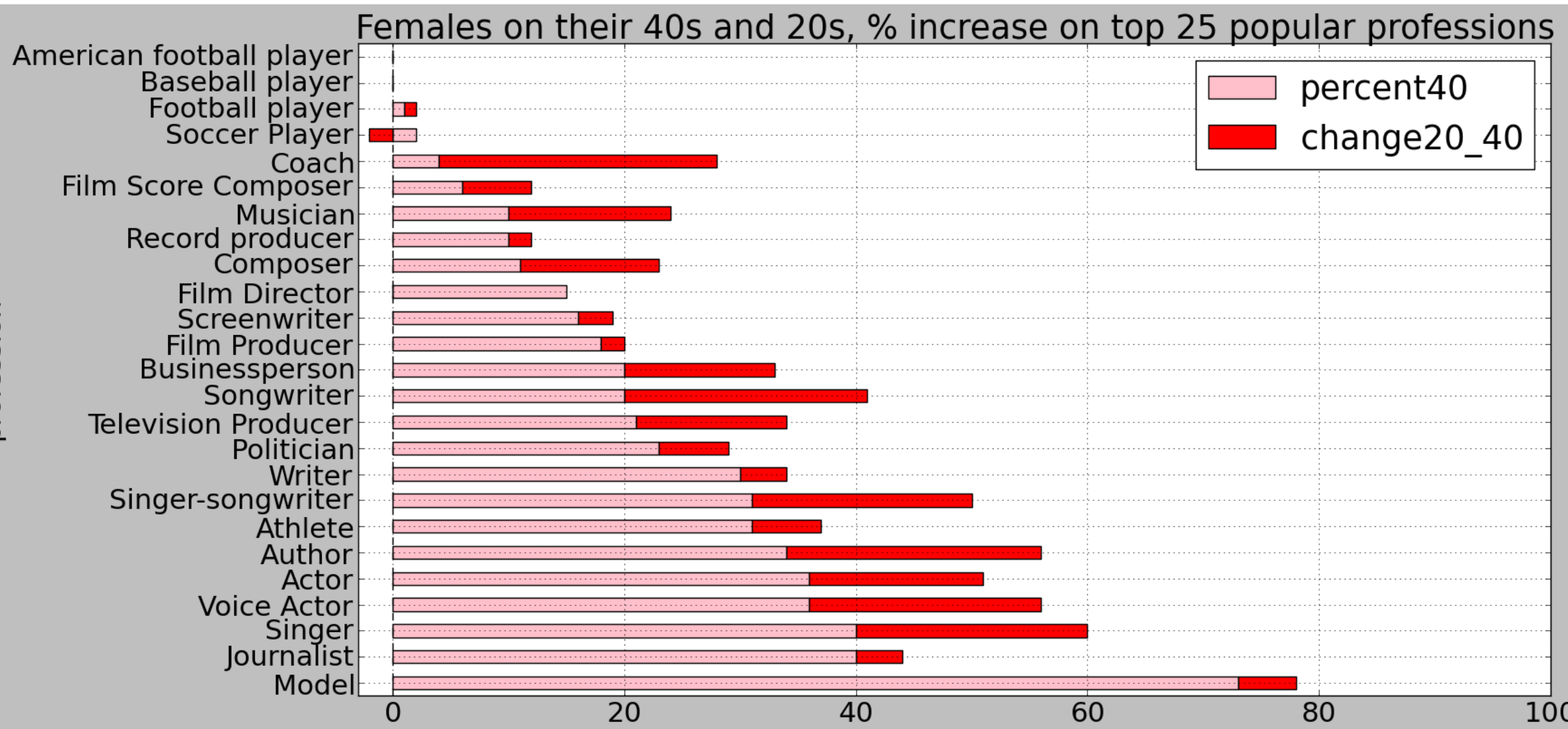

olssalolc

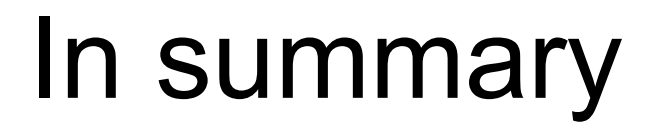

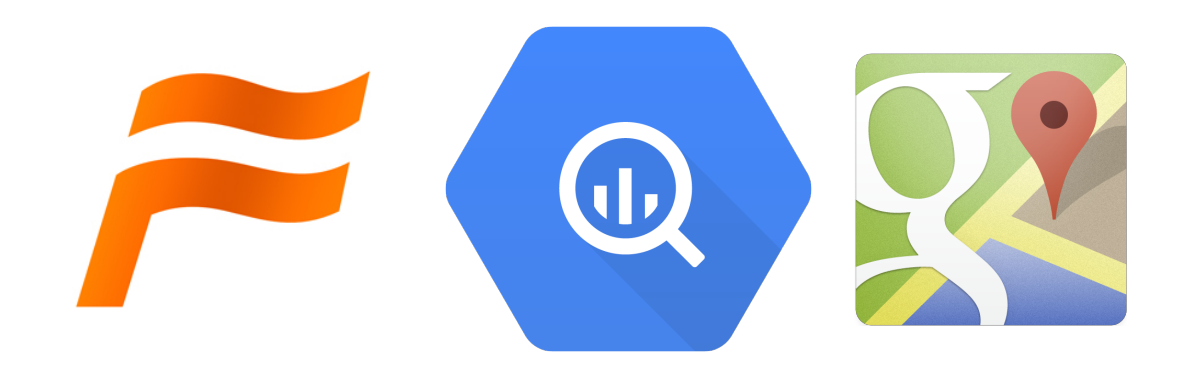

You learned:

- What's Freebase.
- How to use BigQuery to explore Freebase.
- Visualize on maps

Action items:

- Explore Freebase, BigQuery.
- Visualize, use maps.
- Change the world:<http://www.google.com/diversity/>

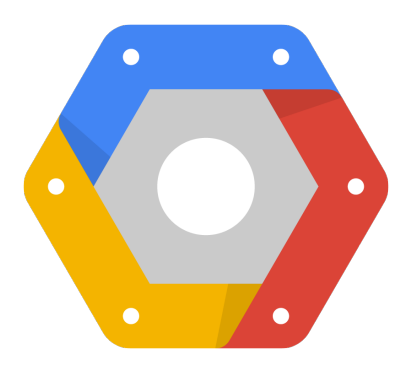

# Exploring the Notability Gender Gap

Freebase, BigQuery, Maps (Berlin Buzzwords)

Google Developer Relations:

[Felipe Hoffa](https://plus.google.com/+FelipeHoffa) [Ewa Gasperowicz](https://plus.google.com/+EwaGasperowicz) [@felipehoffa](https://twitter.com/felipehoffa) [@devnook](https://twitter.com/devnook)

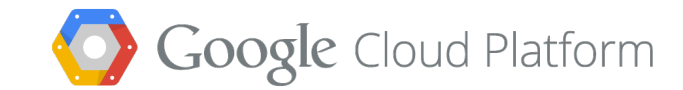

### Most visited female politicians

```
SELECT title, SUM(requests) c
FROM [wikipedia_views_201308_en_top_titles_views]
WHERE title IN 
   SELECT REGEXP REPLACE(obj, '/wikipedia/id/', '')
   FROM [triples nolang]
    WHERE sub IN
       SELECT a.sub sub
       FROM [people profession] a
        JOIN EACH [people_gender] b
        ON a.sub=b.sub
        WHERE profession = '/m/0fj9f'
        AND b.gender = '/m/02zsn')
AND obj CONTAINS '/wikipedia/id/'
AND pred = '/type/object/key'
GROUP BY 1) GROUP BY title ORDER BY c DESC
```
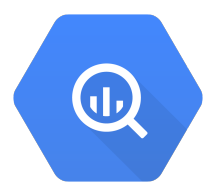

#### Most visited books written by a woman

```
SELECT title, SUM(requests) c
FROM [wikipedia_views_201308_en_top_titles_views]
WHERE title IN (
   SELECT REGEXP REPLACE(obj, '/wikipedia/id/', '')
   FROM [triples nolang] WHERE sub IN (
      SELECT sub FROM [triples nolang]
       WHERE pred = '/book/written_work/author'
       AND obj IN (
          SELECT sub FROM [people_gender]
          WHERE gender = '/m/02zsn'))
    AND obj CONTAINS '/wikipedia/id/'
    AND pred = '/type/object/key'
    GROUP BY 1)
GROUP BY title
ORDER BY c DESC;
```
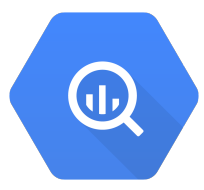